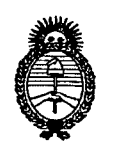

**Ministerio de Salud** Secretaría de Políticas, Regulación e Institutos

## A.N.M.A.T. **DISPOSICION N°** 1 8 4 9

BUENOS AIRES, 29 MAR 2012

VISTO el Expediente N° 1-47-2111-11-0 del Registro de esta Administración Nacional de Medicamentos, Alimentos y Tecnología Médica (ANMAT), y

#### CONSIDERANDO:

Que por las presentes actuaciones GRIENSU S.A. solicita se autorice la inscripción en. el Registro Productores y Productos de Tecnología Médica (RPPTM) de esta Administración Nacional, de un nuevo producto médico.

Que las actividades de elaboración y comercialización de productos médicos se encuentran contempladas por la Ley 16463, el Decreto 9763/64, y MERCOSUR/GMC/RES. Nº 40/00, incorporada al ordenamiento jurídico nacional por Disposición ANMAT Nº 2318/02 (TO 2004), y normas complementarias.

Que consta la evaluación técnica producida por el Departamento de Registro.

J... Que consta la evaluación técnica producida por la Dirección de Tecnología Médica, en la que informa que el producto estudiado reúne los requisitos técnicos que contempla la norma legal vigente, y que los establecimientos declarados demuestran aptitud para la elaboración y el control de calidad del producto cuya inscripción en el Registro se solicita.

Que los datos identificatorios característicos a ser transcriptos en los proyectos de la Disposición Autorizante y del Certificado correspondiente, han sido convalidados por las áreas técnicas precedentemente citadas.

Que se ha dado cumplimiento a los requisitos legales y formales que contempla la normativa vigente en la materia.

Que corresponde autorizar la inscripción en el RPPTM del producto médico objeto de la solicitud.

*20 <sup>J</sup>* 2 - *"Año de Homenaje al Doctor D. MANUEL BELGRANO"*

**DISPOSICIÓN Nº** 

**Ministerio de Salud** Secretaría de Políticas, Regulación e Institutos A.N.M.A.T.

Que se actúa en virtud de las facultades conferidas por los Artículos 80, inciso 11) y 100, inciso i) del Decreto 1490/92 y por el Decreto 425/10.

Por ello;

 $\theta$ 

## EL INTERVENTORDE LA ADMINISTRACIÓN NACIONAL DE MEDICAMENTOS,ALIMENTOS Y TECNOLOGÍA MÉDICA DISPONE:

ARTICULO 1°- Autorízase la inscripción en el Registro Nacional de Productores y Productos de Tecnología Médica (RPPTM) de la Administración Nacional de Medicamentos, Alimentos y Tecnología Médica del producto médico de marca Nihon Kohden, nombre descriptivo Electrocardiógrafo y nombre técnico Electrocardiógrafos, de acuerdo a lo solicitado, por GRIENSU S.A., con los Datos Identificatorios Característicos que figuran como Anexo I de la presente Disposición y que forma parte integrante de la misma.

ARTICULO 20 - Autorízanse los textos de los proyectos de rótulo/s y de instrucciones de uso que obran a fojas 114-115 y 116 a 143 respectivamente, figurando como Anexo II de la presente Disposición y que forma parte integrante de la misma.

ARTICULO 30 - Extiéndase, sobre la base de lo dispuesto en los Artículos precedentes, el Certificado de Inscripción en el RPPTM, figurando como Anexo III de la presente Disposición y que forma parte integrante de la misma

ARTICULO 40 - En los rótulos e instrucciones de uso aútorizados deberá figurar la leyenda: Autorizado por la ANMAT, PM-1073-195, con exclusión de toda otra leyenda no contemplada en la normativa vigente.

ARTICULO 50- La vigencia del Certificado mencionado en el Artículo 3° será por cinco (5) años, a partir de la fecha impresa en el mismo.

ARTICULO 60 - Regístrese. Inscríbase en el Registro Nacional de Productores y Productos de Tecnología Médica al nuevo producto. Por Mesa de Entradas

*2012 - "Año de Homenaje al Doctor D. MANUEL BELGRANO"*

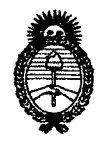

DISPOSICIÓN Nº  $1849$ 

**Ministerio de Salud** Secretaría de Políticas, Regulación e Institutos A.N.M.A.T.

notifíquese al interesado, haciéndole entrega de copia autenticada de la presente

Disposición, conjuntamente con sus Anexos I, II Y III. Gírese al Departamento de Registro a los fines de confeccionar el legajo correspondiente. Cumplido, archívese.

Expediente Nº 1-47-2111-11-0 DISPOSICIÓN Nº 1849

 $\mathsf{C}$ 

Dr. OTTO A. ORSINGHER SUB-INTERVENTOR A.N.M.A.T.

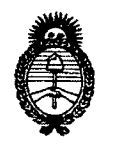

**Ministerio de Salud** Secretaría de Políticas, Regulación e Institutos A.N.M.A.T.

#### ANEXO I

DATOS IDENTIFICATORIOS CARACTERÍSTICOS del PRODUCTO MÉDICO inscripto en el RPPTMmediante DISPOSICIÓN ANMAT N° 1..8..4 9 .

Nombre descriptivo: Electrocardiógrafo.

Código de identificación y nombre técnico UMDNS: 11-407 - Electrocardiógrafos. Marca de (los) producto(s) médico(s): Nihon Kohden.

Clase de Riesgo: Clase II.

Indicación/es autorizada/s: Adquisición de señales electrocardiográficas.

Modelo/s: ECG-1150.

Período de vida útil: Diez (10) años.

Condición de expendio: Venta exclusiva a profesionales e instituciones sanitarias. Nombre del fabricante: Shanghai Kohden Medical Electronic Instrument Corporation.

Lugar/es de elaboración: 567 Huancheng Bei Road, Shanghai Comprehensive Industrial Development Zone, Shanghai, China.

Expediente Nº 1-47-2111-11-0 DISPOSICIÓN Nº

 $\lt$ 

 $\int_{\mathbb{R}}$   $\int_{\mathbb{R}}$   $\int_{\mathbb{R}}$ 

A. ORSINGHER sue-INTE RVENTOR A.N.M.A.T.

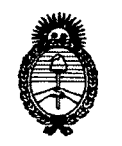

**Ministerio de Salud** Secretaría de Políticas, Regulación e Institutos A.N.M.A.T.

#### ANEXO II

TEXTO DEL/LOS RÓTULO/S e INSTRUCCIONES DE USO AUTORIZADO/S del PRODUCTO MÉDICO inscripto en el RPPTM mediante DISPOSICIÓN ANMAT Nº<br>
049 ................................... f¡

 $\begin{array}{ccc} & & & \mathbb{A}^1 & \mathbb{A}^1 & \mathbb$ 

Dr. OTTO A. ORSINGHER SUB-INTERVENTOR A.N.M.A.T.

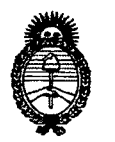

**Ministerio de Salud** Secretaría de Políticas, Regulación e Institutos A.N.M.A.T.

#### ANEXO III

#### CERTIFICADO

#### Expediente N°: 1-47-2111-11-0

El Interventor de la Administración Nacional de Medicamentos, Alimentos y ~~.rti~l. ~~d~cade *(:;:e~:~*ac:rt~:~cit:~\O~::;~~:uIA,D::O:~:~:zó ~: inscripción en el Registro Nacional de Productores y Productos de Tecnología Médica (RPPTM), de, un nuevo producto con los siguientes datos identificatorios característicos:

Nombre descriptivo: Electrocardiógrafo.

Código de identificación y nombre técnico UMDNS: 11-407 - Electrocardiógrafos. Marca de (los) producto(s) médico(s): Nihon Kohden.

Clase de Riesgo: Clase II.

Indicación/es autorizada/s: Adquisición de señales electrocardiográficas.

Modelo/s: ECG-1150.

Período de vida útil: Diez (10) años.

Condición de expendio: Venta exclusiva a profesionales e instituciones sanitarias. Nombre del fabricante: Shanghai Kohden Medical Electronic Instrument Corporation.

Lugar/es de elaboración: 567 Huancheng Bei Road, Shanghai Comprehensive Industrial Development Zone, Shanghai, China.

Se extiende a GRIENSU SA el Certificado PM-1073-195, en la Ciudad de Buenos Z 9 MAR 2012 Aires, a .................................., siendo su vigencia por cinco (5) años a contar de la fecha de su emisión.

DISPOSICIÓN NO If *fJl N'- .,*

A. ORSINGHER SUB-INTERVENTOR A.N.M.A.T.

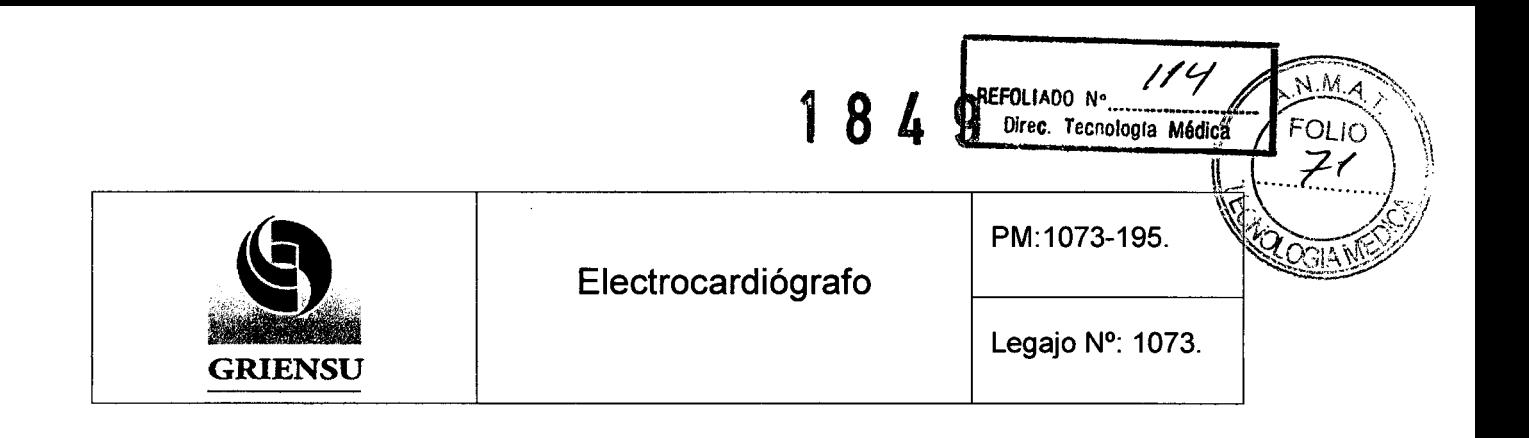

## **Información de los Rótulos**

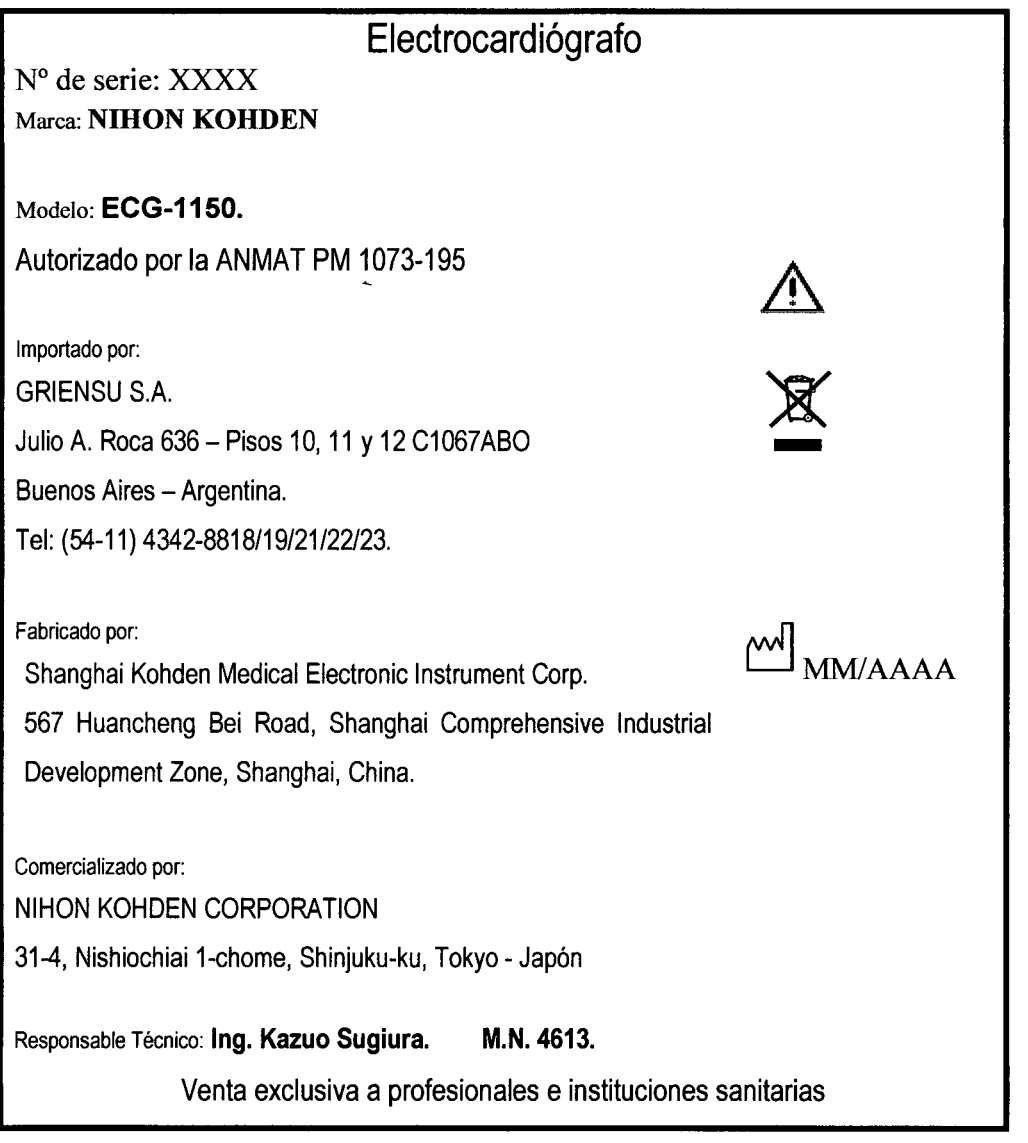

Fig. 2.1.1: Modelo de Rótulo.

GRIENSU S.A. MARIA C. GESTOSO APODERADA

**FRECHE**<br>2007 SUGIURI<br>M. 4613<br>JOR LEENICO  $\overline{1}$ 

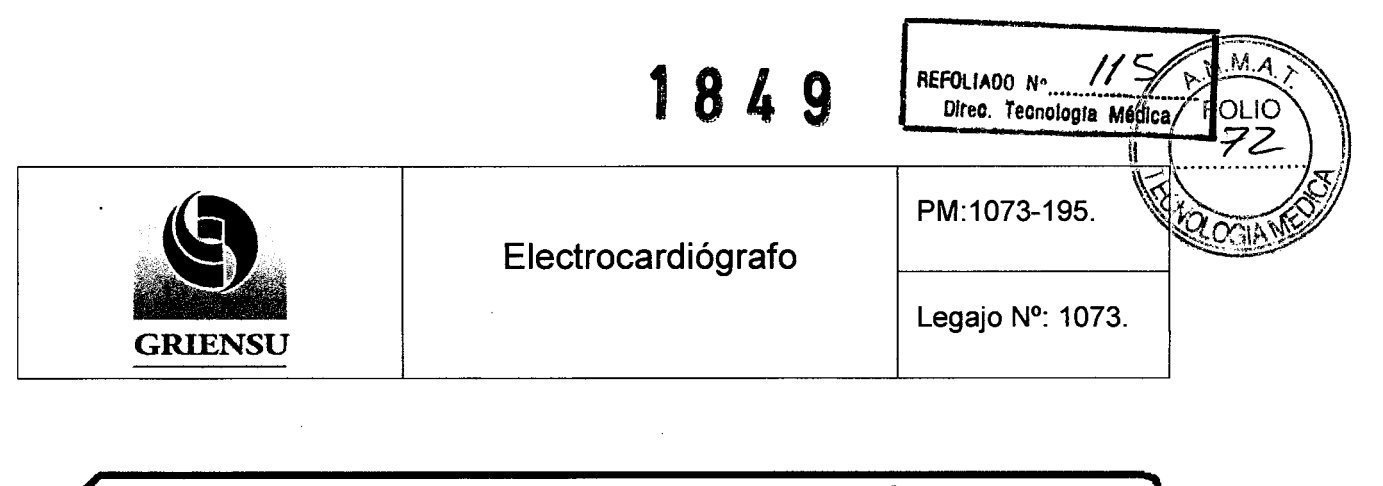

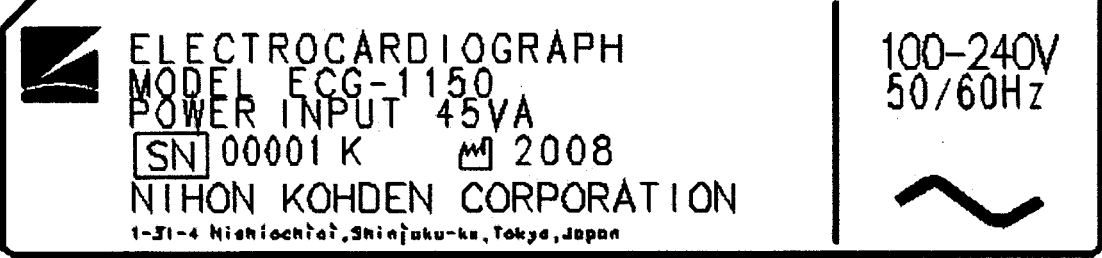

Figura 2.1.2: Rótulo provisto por el Fabricante.

GRIENSU S.A.

MARIA C. GESTOSO APODERADA

A KAZUO AUGIURA<br>DIAECTORTECNICO

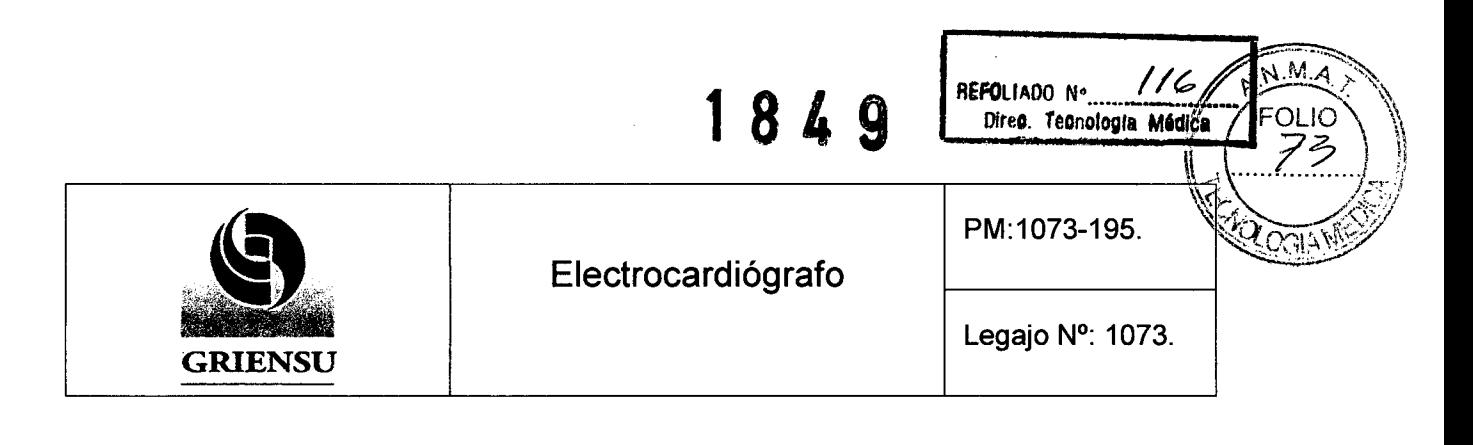

### **INSTRUCCIONES DE USO**

#### 3.1 Indicaciones del Rótulo

*Razón Social* y *Dirección (Rótulo del Fabricante):*

*Fabricado por*

Shanghai Kohden Medical Electronic Instrument Corp.

567 Huancheng Bei Road, Shanghai Comprehensive Industrial Development Zone, Shanghai, China.

Comercializado por:

NIHON KOHDEN CORPORATION

31-4, Nishiochiai 1-chome, Shinjuku-ku, Tokyo - Japón.

*Razón Social* y *Dirección (Rótulo del Importador):*

GRIENSU S.A. Julio A. Roca 636 - Pisos 10, 11 y 12 C1067ABO Buenos Aires - Argentina.

*Identificación del Producto:*

En Rótulo del Fabricante: Producto: *Electrocardiograph.* Marca: Nihon Khoden. Modelo: ECG-1150.

En Rótulo del Importador: Producto: Electrocardiógrafo. Marca: Nihon Khoden.

Modelo: ECG-1150.

GRIENSU S.A. MARIA C. GESTOSO APODERADA

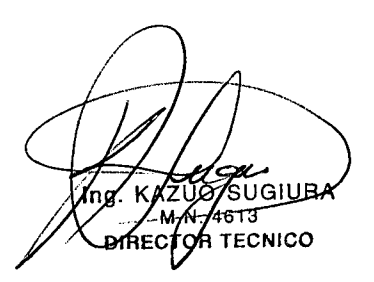

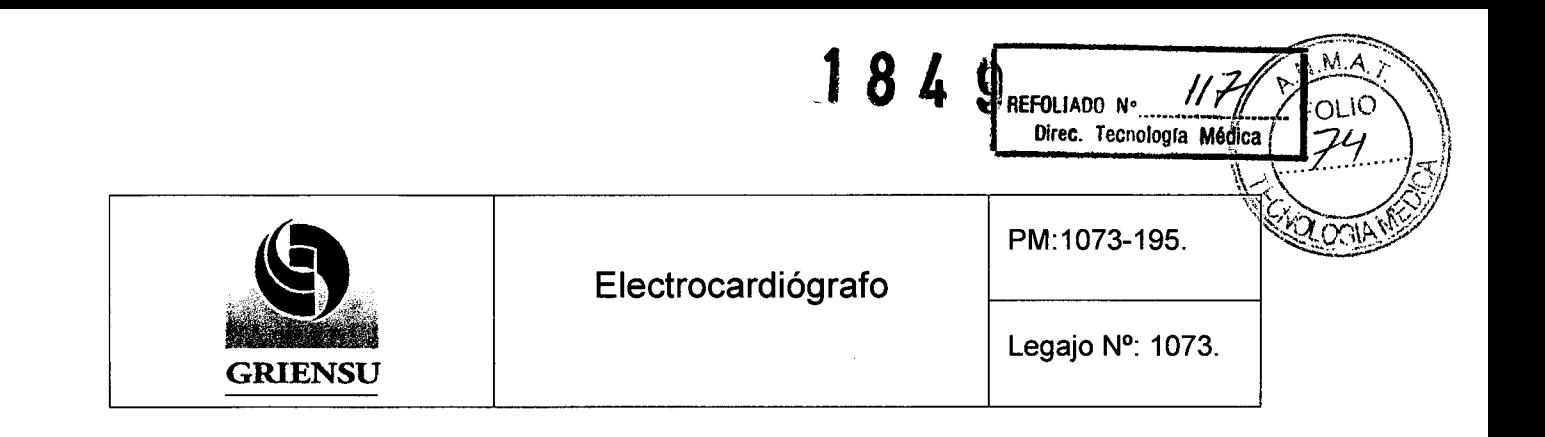

*Condiciones de Almacenamiento, ConseNación y/o Manipulación del producto:*

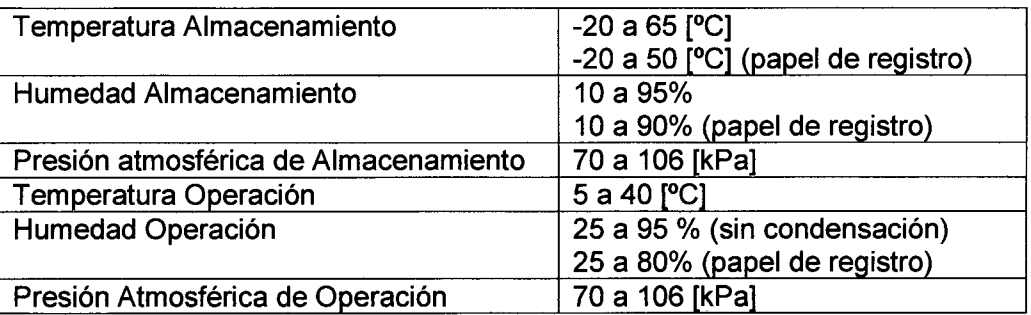

*Advertencias y/o precaución transporte (empaque del Producto Médico)*

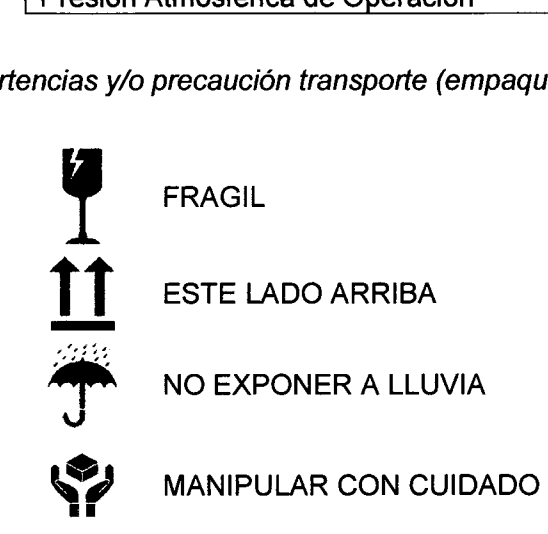

*Responsable Técnico de Griensu legalmente habilitado:* Ing. Kazuo Sugiura M.N. 4613

*Número de Registro del Producto Médico:* Autorizado por la ANMAT PM 1073-195.

#### 3.2 Prestaciones atribuidas por el fabricante y efectos secundarios no deseados

El Producto Médico es un electrocardiógrafo con 3 canales de adquisición y una batería interna, previsto para la adquisición de señales electrocardiográficas.

MARIA c. GESTOSO APODERADA

GRIENSU S.A.  $\left(\frac{1}{2}\sqrt{1-\frac{1}{2}}\right)^{4}$ 13 ECNICO

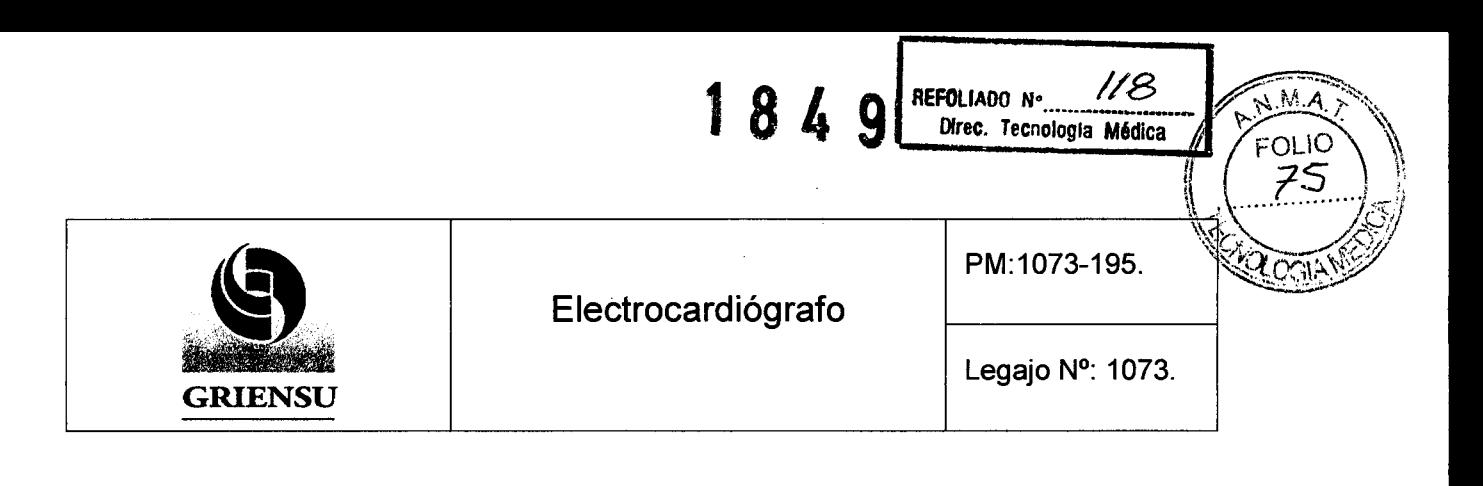

#### 3.3 Combinación del Producto Médico con otros productos

*No Corresponde* (el Producto Médico no se utiliza en combinación con otros productos médicos).

#### 3.4 Instalación del Producto Médico

- 1. Evitar mojar o poner en contacto con el agua, presión atmosférica extrema, excesiva humedad y temperatura, áreas poco ventiladas y sucias, o donde haya presencia de soluciones salinas o sulfúricas.
- 2. Colocar el instrumento en una superficie elevada del suelo. Evitar las vibraciones o golpes, inclusive durante su transporte.
- 3. La línea de alimentación que será aplicada al instrumento debe corresponder, tanto en frecuencia como en voltaje a las especificaciones de energía para el equipo, y tener suficiente capacidad de corriente.
- 4. Seleccionar una habitación donde esté disponible una buena puesta a tierra eléctrica.
- 5. Durante el uso del producto, tanto el paciente como el equipo deben recibir cuidadosa atención.
- 6. Desalimentar el equipo y desconectar los electrodos o transductores cuando sea necesario asegurar vida del paciente.
- 7. Evitar el contacto directo entre la carcasa del equipo y el paciente.
- 8. Al término del uso del equipo apagar todos sus controles y colocarlos en su posición original. Remover sus cables con cuidado, y en ningún momento hace una fuerza excesiva para desconectarlos. Desconectar el cable de alimentación del conector de corriente alterna del equipo para aislar el mismo. Limpiar los instrumentos juntos con todos sus accesorios para el próximo uso.

GRIENSU S.A. MARIA C. GESTOSO APODERADA

ањье enico

5

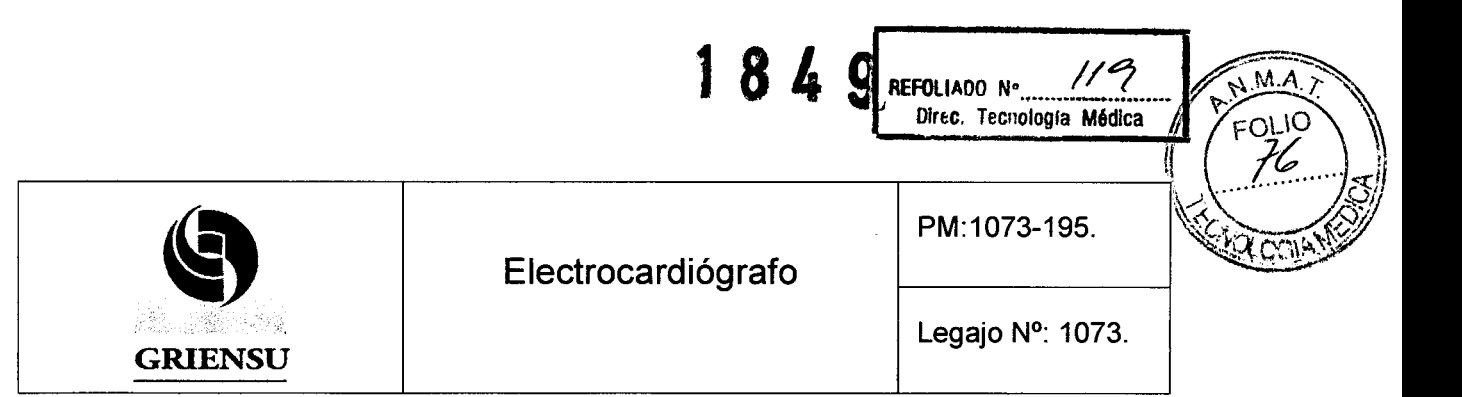

Recomendaciones para la selección del lugar de Instalación del equipo

- Nunca utilizar el electrocardiógrafo en presencia de gases anestésicos inflamables o atmosferas ricas en oxígeno. No seguir esta recomendación puede causar explosión o fuego.
- Nunca utilizar el electrocardiógrafo en cámaras de oxígeno.
- Conectar al electrocardiógrafo solo los instrumentos indicados por el Fabricante y siguiendo el procedimiento correspondiente. No respetar esta recomendación puede causar accidentes eléctricos al paciente o al usuario, o falla en el equipo.
- No instalar el electrocardiógrafo cerca de fuentes de energía, dínamos o motores que puedan inducir campos electromagnéticos.

#### Conexión del Cable Paciente

- Solo utilizar los modelos de cable paciente BJ-901D/BJ-902D/BJ903D/BJ-961D o BA-901 D/BA-903D cuando se utilicen con desfibrilador. Cuando el cable paciente especificado es conectado, el electrocardiógrafo es un desfibrilador de tipo CF conforme. No respetar esta recomendación puede causar quemaduras en la piel en la región donde el electrodo es conectado y daños al electrocardiógrafo cuando se realizan desfibrilaciones sobre del paciente.

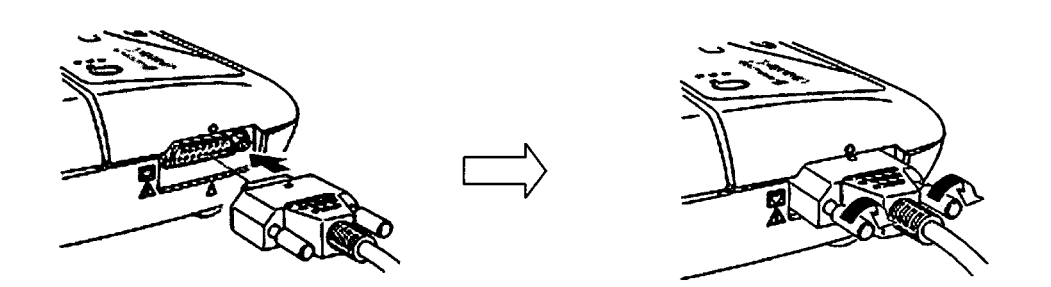

Figura 3.4.1 - Conexionado del Cable Paciente.

- 1. Conectar el cable paciente a su conector ubicado en el lado derecho del panel del electrocardiógrafo (ver Figura 3.4.1 izquierda).
- 2. Asegurar el conector al electrocardiógrafo con los tornillos en el conector (ver

 $E$  gura 3.4)1 derecha).

GRIENSU S.A. MARIA C. GESTOSO APODERADA

SUGIUAA 4618 **TOR TECNICO** 

6

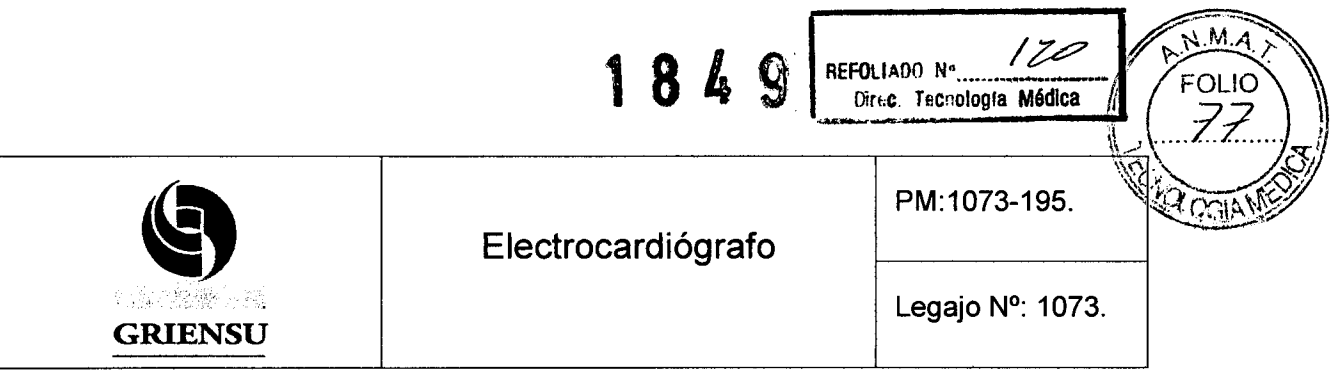

3. No levantar el electrocardiógrafo a través del cable paciente; esto podría causar daño permanente al cable o al equipo.

#### Selección y colocación del papel de registro

- Utilizar sólo el papel de registro Nihon Khoden especificado de 63 mm. Si se emplea un papel más angosto el sistema no lo detectará y el cabezal térmico no podrá ser activado. El cabezal térmico podría dañarse donde no haya papel de registro y el rodillo de alimentación del papel puede quemarse.
- El almacenamiento prolongado del papel bajo condiciones de humedad excesiva, exposición directa al sol y luz fluorescente puede causar el decolorado de la superficie del papel. Evitar que las altas temperaturas excedan los 50 °C y que la humedad sea elevada. Almacenar el papel de registro en un lugar frio, seco y lo más oscuro posible.
- Pasos para colocar el papel de registro (ver figura 3.4.2):
	- 1. Presionar hacia abajo el botón de liberación de cubierta para abrir el espacio donde se almacena el papel de registro.
	- 2. Retirar la cubierta del papel de registro.
	- 3. Colocar el papel de registro en el espacio respectivo, sirviéndose para ello como guía a las guías de papel del receptáculo.
	- 4. Desenrollar una porción del papel de registro y alinearlo con la cubierta del espacio para almacenamiento del papel de registro.
	- 5. Bajar la cubierta protectora con el papel hacia abajo.
	- 6. Presionar la cubierta suavemente sobre el centro de la misma.
	- 7. Finalmente puede ingresarse papel presionando el botón de alimentación de papel luego de colocarlo correctamente.

GRIENSU S.A. MARIA C. GESTOSO

APODERADA 7 MAZUO SUGIURA 7 **FECNICO** 

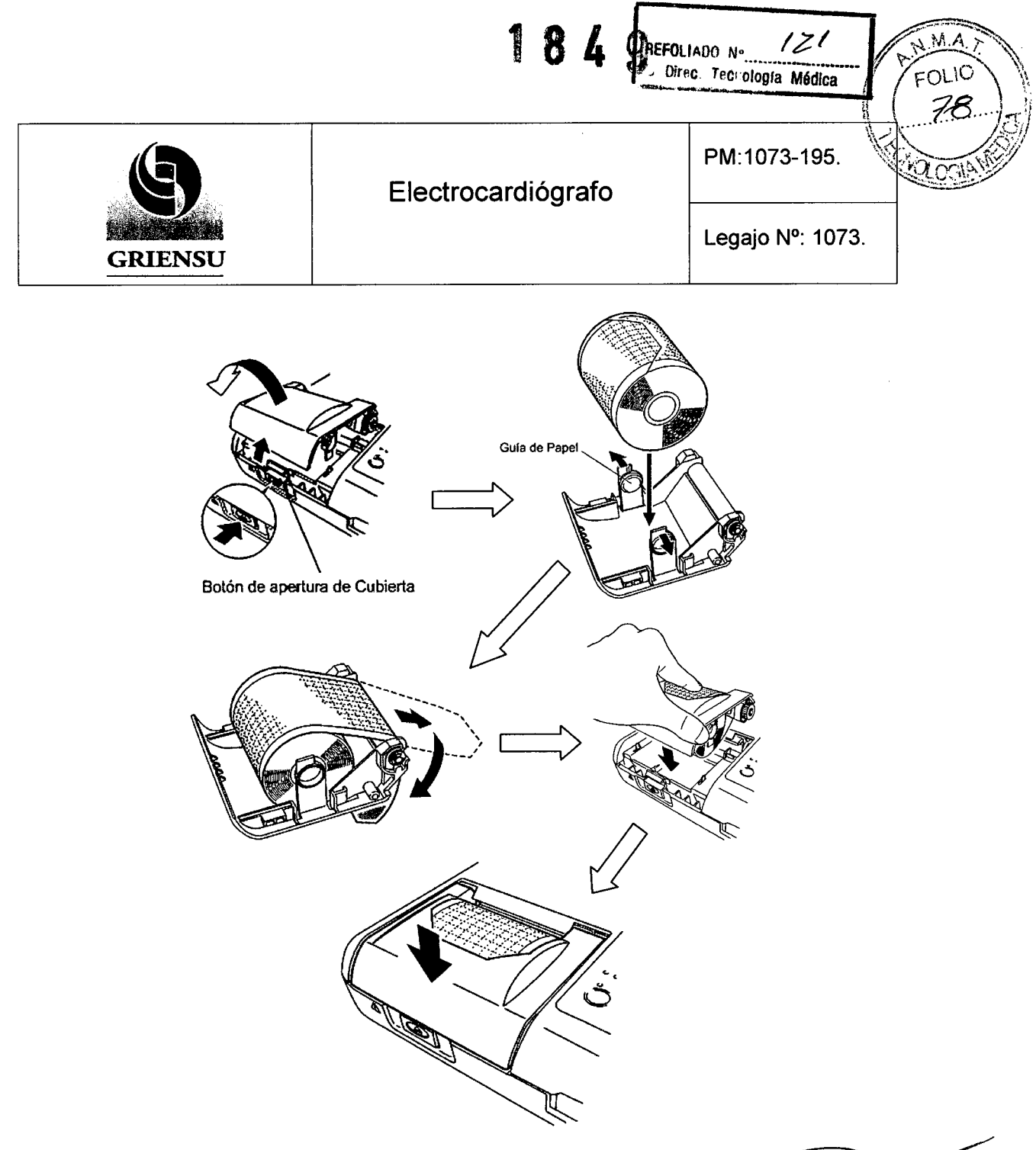

Figura 3.4.2 - Cambio de Papel de Registro.

Recomendaciones en el uso del papel de registro

- Los solventes orgánicos y plásticos en la superficie blanca del papel pueden causar decoloración del mismo o pérdida de textura original.
- La cortadora de papel de registro es filosa. Cuando se coloque el papel, se debe tener cuidado de no cortarse los dedos.
- Cuando se pegue el papel de registro, usar pastas a base de almidón, PVA, goma árabe, pasta base siptêtica CMC, cola para pegar papel.

GRIENSU S.A. MARIA C. GESTOSO APODERADA

**FECNICO** 

# 184 9

Electrocardiógrafo

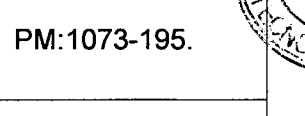

 $M.A.$ 

FOLIO

Legajo  $N^o$ : 1073.

Direc Tecnología Médica

REFOLIADO Nº

- No aplicar altas presiones sobre del papel. Borronear el papel o arrugarlo puede provocar decoloraciones en el mismo.
- Limpiar el cabezal térmico con el limpiador para cabezal térmico luego de 100 de impresiones. El uso de un cabezal térmico sucio puede degradar la calidad de las impresiones.
- No utilizar el papel de registro que esté contaminado con crema electrolítica Cardiocream o soluciones salinas debido a que el papel de registro puede desvanecerse y contaminar el cabezal de impresión con la posterior pérdida de puntos en el registro del ECG. Si el cabezal térmico se contamina, puede limpiarse con el lápiz para limpieza de cabezal.
- No tocar el cabezal térmico con los dedos. Si lo tocase accidentalmente, Iímpiarlo con el limpiador indicado.
- Seguir las instrucciones correspondientes para colocar el papel de registro. De otra forma podría provocarse la obstrucción del motor o la alimentación inadecuada del papel.
- No colocar papel de impresión inmediatamente después de finalizado un registro, debido a que está aún caliente.

#### Recomendaciones de conexionado del Cable de Alimentación

- Solo utilizar el cable de alimentación provisto con el equipo. Cuando no pueda utilizarse el cable de alimentación o la puesta tierra sea deficiente se recomienda operar el equipo conectado a su batería solamente. De otra forma el paciente y el equipo pueden recibir un shock eléctrico.
- Asegurarse de que la batería esta siempre dentro del equipo en caso de fallas en la alimentación eléctrica o ausencia del cable de alimentación.
- Cuando la batería no se encuentra dentro del equipo puede haber ruido sobre de la señal electrocardiográfica que puede resetear el equipo o causar la perdida de información útil.
- Conectar el cable de alimentación provisto por el fabricante, por uno de sus extremos al socket de corriente alterna en el costado derecho del panel del equipo, y el otro extrepro al tomacorriente de fuente alterna (ver figura 3.4.3).

G

GRIENSU

*'X"'"*

GRIENSU S.A. MARIA c. GESTOSO APODERADA

**UGIURA** 4613 мА RECTOR TECNICO

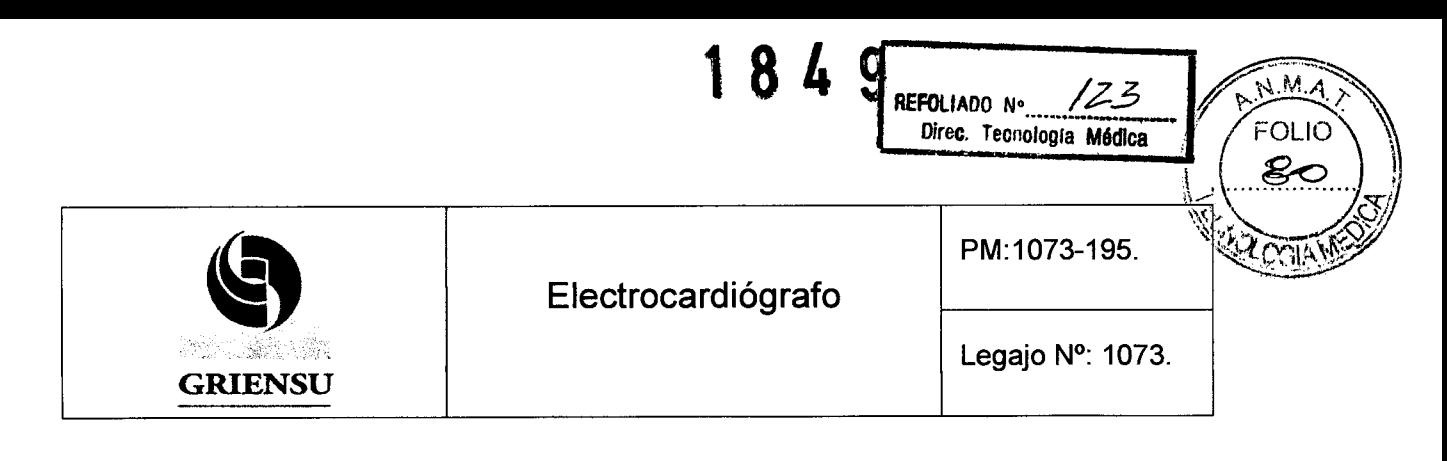

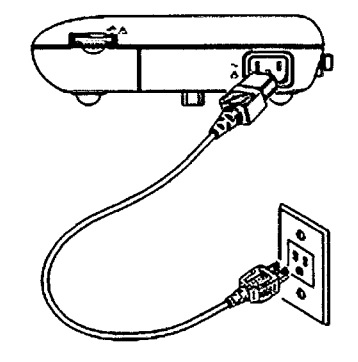

Figura 3.4.3 - Conexionado del Cable de alimentación.

#### Recomendaciones en la puesta a tierra del equipo

- Cuando se utilizan juntos varios instrumentos eléctricos pueden llegar a existir diferencias de potencial entre los instrumentos. La diferencia de potencial entre los instrumentos puede causar flujos de corriente hacia el paciente conectado a dichos mismos, corriendo el riesgo de sufrir un shock eléctrico (micro shock).
- Siempre realizar la respectiva puesta a tierra cuando sea requerido. Siempre es requerido en salas de cirugía, Unidades de Cuidados Intensivos, Unidades de Cuidados Cardíacos, sala de cateterización y salas de radiología. Consultar con ingenieros biomédicos en los casos que sea necesario.
- Cuando sea necesaria una puesta a tierra para asegurar la vida del paciente, utilizar el cable de tierra de la conexión de corriente alterna del cable de alimentación.

#### Recomendaciones en el uso de la batería

- Cuando la batería se encuentra conectada, el electrocardiógrafo automáticamente puede alimentarse a partir de ella en caso de que el cable de alimentación sea desconectado o se produzca un corte en la provisión del servicio eléctrico.
- La batería puede operar hasta 90 minutos o más cuando la temperatura ambiente es de alrededor de 25 °C. Si la temperatura fuese superior o dependiendo de la calidad de la forma de onda, el tiempo de operación puede ser menor.
- La vida útil de la batería es de alrededor de un año. Cuando se opere con la batería corroborar la fecha de la última vez que la misma fue reemplazada, que debe estar

 $adjunt  $\alpha$  con el  $\alpha$  en$ 

MARIA c. GESTOSO APODERADA

GRIENSU S.A.  $\left(\frac{1}{\log x}\right)$  10 ECNICO

### Electrocardiógrafo

Legajo N°: 1073.

PM:1073-195.

**FOLIADO N° 227 AGOSTROLLION AGOSTROLLION AGOSTROLLION AGOSTROLLION AGOSTROLLION AGOSTROLLION AGOSTROLLION AGOSTROLLION AGOSTROLLION AGOSTROLLION AGOSTROLLION AGOSTROLLION AGOSTROLLION AGOSTROLLION AGOSTROLLION AGOSTROLLIO** 

*f:~'-~'~~~~* rt"-;"""''''' )'

**\***; \*, *~J<sub>J</sub> '/\" \_\_ ~-:'Jl,'l*

 $184$   $\frac{9}{8}$ <sub>REFOLIADO</sub> N<sup>o</sup>  $124$   $\frac{1}{24}$   $\frac{1}{24}$ 

- Para mantener la batería siempre cargada totalmente, mantener todo el tiempo conectado el cable de alimentación de corriente alterna inclusive cuando el electrocardiógrafo no se usa.
- Cuando se reemplace la batería por una nueva, cargar la misma con el equipo.
- El tiempo de carga de la batería es de menos de 10 horas cuando la temperatura de la superficie de la misma oscila entre 10 y 35  $^{\circ}$ C. El tiempo de carga depende de la temperatura de la batería. Cuando la temperatura de la superficie de la misma es inferior a 10 °C, puede tomar más tiempo su carga.
- Durante la carga de la batería, la misma puede recalentarse. No colocar objetos sobre de la cubierta del electrocardiógrafo.
- Cuando la batería es almacenada por largo tiempo, puede desactivarse y ya no se cargará completamente. La carga de la batería puede ser recuperada descargándola y cargándola numerosas veces.

#### Listado de partes y accesorios

GRIENSU

- Kit de accesorios para 220-240V, lEC, código: YD-100D .
- Batería recargable, NiMH, código: SB-901D.
- Batería recargable, SB-901D, código: X071.
- Carro, código: KD-104E .
- Soporte cable paciente, código: KH-100D .
- Tarjeta de memoria SD, QM-064D, código: Y154 .
- Software upgrade, código: QS-008E.
- Software conversión idioma Español, código: QS-011ES.
- Cable paciente, BJ-961D, IEC, 3mm diámetro, código: K111.
- Cable paciente, BJ-902D, lEC, 4mm diámetro, código: K081.
- Cable paciente, BJ-903D, lEC, clip, código: K082.
- Papel de registro, RQS63-3, 10 unid/set, rollo, 63mmx30m, código: A129 .
- Pasta de ECG, Z-101BC, 100g p/tubo, 2 tubos/caja, CARDIOCREAM, código: F010.
- . Pasta de ECG, Z-020AF, 20g p/tubo, 10 tubos/caja, CARDIOFOAM, código: F011.

GRIENSU S.A. MARIA C. GESTOSO APODERADA

4613  $M. N$ GR TECHICO

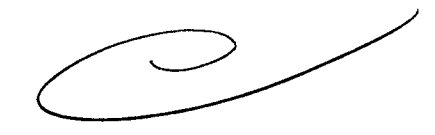

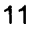

# **1849**

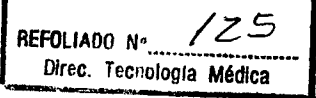

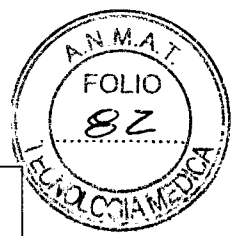

# **-**<br>Electrocardiógrafo **GRIENSU**

Electrocardiógrafo

Legajo N°: 1073.

- Gel para preparación de piel, YZ-0019, 135g p/tubo, 2 tubos p/caja, SKINPURE, código: F020.
- Lápiz para limpieza de cabezal térmico, 5 unid/set, código: Y011 .
- Electrodos para miembros tipo pinza, 4 unid/set, para pin 3mm diámetro, FASTCLlP, código: H068.
- Electrodos para miembros tipo pinza, 4 unid/set, para pin 4mm diámetro, FASTCLlP, código: H068K .
- Electrodos precordiales, 3 unid/set, adulto, para pin 3mm diámetro, succión, código: H041.
- Electrodos precordiales, 3 unid/set, adulto, para pin 4mm diámetro, succión, código: H043A .
- Electrodos precordiales, 3 unid/set, pediátrico, para pin 3mm diámetro, succión, código: H042.
- Electrodos precordiales, 3 unid/set, pediátrico, para pin 4mm diámetro, succión, código: H044.
- Electrodos precordiales, 3 unid/set, infantes, para pin 3mm diámetro, succión, código: H042A.
- Pieza de succión goma, 3 unid/set, adulto, código: H049.
- Pieza de succión goma, 3 unid/set, infantes, código: H052.
- Adaptador electrodos descartables, BC-1 RE3, rojo, para cable 3mm diámetro, código: K021.
- Adaptador electrodos descartables, BC-1YE3, amarillo, para cable 3mm diámetro, código: K022.
- Adaptador electrodos descartables, BC-1BK3, negro, para cable 3mm diámetro, código: K025.
- Adaptador electrodos descartables, BC-1WH3, blanco, para cable 3mm diámetro, código: K024.
- Adaptador electrodos descartables, BC-1GR3, verde, para cable 3mm diámetro, código: K023.
- Adaptador electrodos descartables, BC-1RE4, rojo, para cable 4mm diámetro,

código: K026.

MARIA c. GESTOSO APODERADA

GRIENSU S.A. 3200 SUGIURA 200 ∫613 TECNIED

# 1849

126 REFOLIADO Nº Direc. Tecnología Médica

PM:1073-195.

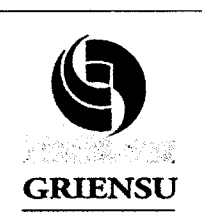

Electrocardiógrafo

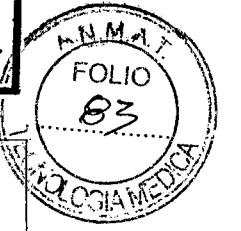

Legajo N°: 1073.

- Adaptador electrodos descartables, BC-1YE4, amarillo, para cable 4mm diámetro, código: K027 .
- Adaptador electrodos descartables, BC-1BK4, negro, para cable 4mm diámetro, código: K030.
- Adaptador electrodos descartables, BC-1WH4, blanco, para cable 4mm diámetro, código: K029.
- Adaptador electrodos descartables, BC-1GR4, verde, para cable 4mm diámetro, código: K028.
- Adaptador electrodos descartables, 6 colores, 10 unid/set, tipo clip, código: Y086.
- Electrodos descartables, L-150, 30x5 unid/set, adulto, 35mm diámetro, código: G203.
- Electrodos descartables, L-150X, 30x5 unid/set, adulto, 35mm diámetro, para rayos X, código: G207 .
- Electrodos descartables, F-150M, 3x50 unid/set, adulto, 25x45mm, código: G210D.
- Electrodos descarta bies, F-150S, 3x50 unid/set, pediátrico, 18x36mm, código: G210C.
- Electrodos descartables, M-150, 30x5 unid/set, adulto, 45mm diámetro, para test de ejercicio, código: G236.
- Adaptador de electrodos descartables, 3mm diámetro a DIN, para pecho, 0.5m, código: K180A.
- Adaptador de electrodos descartables, 3mm diámetro a DIN, para pecho, 1m, código: K181A.
- Adaptador de electrodos descartables, 3mm diámetro a DIN, para miembro, 0.5m, código: K180B .
- Adaptador de electrodos descartables, 3mm diámetro a DIN, para miembro, 1m, código: K181B .
- Electrodos descartables con cable, X150IN, 5 x 30 unid/set, adulto, 40mm diámetro, rayos X, cable 1m, DIN, código: G260D.
- Electrodos descartables con cable, X11010, 5 x 22 unid/set, adulto, 40mm diámetro rayos X, cable 1.5m, DIN, código: G264A.

GRIENSU S.A. MARIA C. GESTOSO APODERADA

ŠUGIJAA كثملة محمد TECNICO

## Electrocardiógrafo PM:1073-195.<br>Electrocardiógrafo Legaio Nº: 10 Electrocardiógrafo

184

Legajo  $N^{\circ}$ : 1073.

Dir c Tec ologra Médica

REFOLIADO Nº

NMA

FOLIO

- Electrodos descartables con cable, V-090M3, 3 x 30 unid/set, adulto, 25x45mm, cable 1m, DIN, código: G272A.
- Electrodos descartables con cable, V-09103, 3 x 30 unid/set, adulto, 25x45mm, cable 1.5m, DIN, código: G278A
- Electrodos descartables con cable, V-040M4, 4 x 10 unid/set, adulto, 25x45mm, cable 1m, DIN, código: G272B.
- $\bullet$  Electrodos descartables con cable, V-04104, 4 x 10 unid/set, adulto, 25x45mm, cable 1.5m, DIN, código: G273A.
- Electrodos descartables con cable, V-060M6, 6 x 10 unid/set, adulto, 25x45mm, cable 1m, DIN, código: G272C .
- Electrodos descartables con cable, V-06106, 6 x 10 unid/set, adulto, 25x45mm, cable 1.5m, DIN, código: G274A.
- Electrodos descartables con cable, V-120S3, 3 x 40 unid/set, infanto-neonatal, 20x20mm, cable 0.6m, DIN, código: G271A.
- Electrodos descartables con cable, N-03IS3, 3 x 10 unid/set, infanto-neonatal, 14x25mm, cable 0.6m, DIN, código: G300A.
- Adaptador de electrodos, 5 unid/set, no DIN a DIN, código: Y085 .
- Generador de señal de ECG, fichas y tomas cable 3mm, código: AX-201DA.
- Generador de señal de ECG, fichas y tomas cable 4mm, código: AX-201E.
- Generador de señal de ECG, fichas y tomas cable 3mm, código: AX-301D.

#### Mantenimiento

*",'.r.-'."*

**GRIENSU** 

El equipo debe recibir inspecciones regulares al menos cada 6 meses. Si el equipo permanece almacenado por extensos periodos de tiempo, asegurarse antes de su primer uso, que los instrumentos están en condiciones de ser operados.

#### 3.5 Implantación del Producto Médico

*No corresponde* (El equipo no es un producto implantable).

GRIENSU S.A. MARIA c. GESTOSO APODERADA

NGHIRA 613 **FECNICO** 

 $\Rightarrow$ 

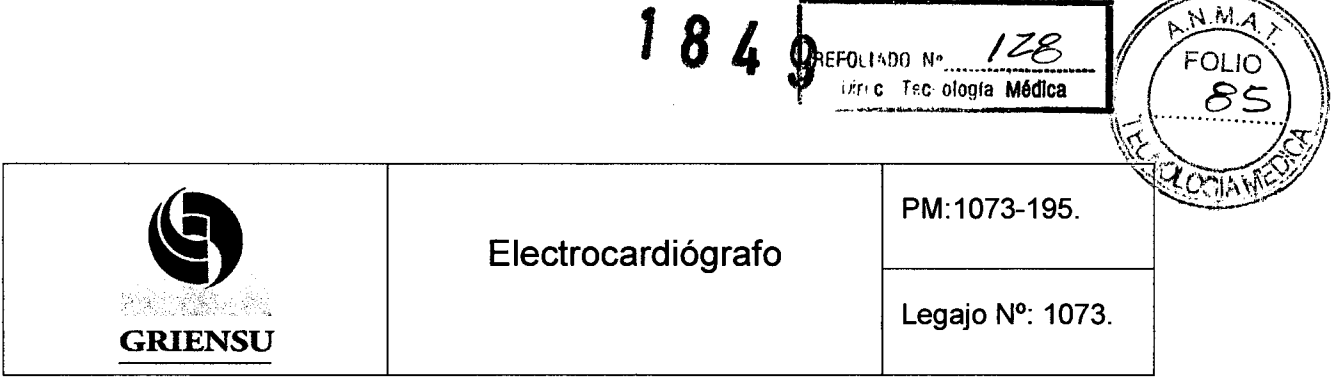

 $172$ 

#### 3.6 Riesgos de inteñerencia recíproca

El equipo médico cumple con los estándares internacionales establecidos en la norma lEC 60601-1-2, para la compatibilidad electromagnética para equipos o sistemas médicos eléctricos. Sin embargo, en ambientes electromagnéticos que exceden los límites estipulados por la mencionada norma, el equipo o sistema puede sufrir interferencias que pueden provocar fallos en su funcionamiento o degradar su performance. De esta manera cuando el equipo sufra fallas debido a interferencias de naturaleza electromagnéticas, debe tomar medidas tendientes a eliminar las fuentes de interferencia.

A continuación se describen algunas fuentes comunes de interferencia y acciones que pueden tomarse para evitarlas:

1. Fuerte interferencia electromagnética de una fuente emisora de radio no autorizada o de telefonía celular:

Instale el equipo o sistema en otra localización. Mantenga la fuente emisora tales como teléfonos celulares lejos del equipo, o apague el teléfono celular.

- 2. Interferencia de radio frecuencia de otros equipos a través de la línea de alimentación de corriente alterna al equipo médico: Identifique la fuente origen de la interferencia y si es posible desconéctela de la línea de alimentación de corriente alterna.
- 3. Efecto de descargas electrostáticas directas o indirectas: Asegúrese de que todos los usuarios y pacientes en contacto con el equipo o sistema estén libres de cargas electrostáticas directas o indirectas antes de usar el mismo.
- 4. Interferencia electromagnética con receptores de ondas de radio o televisión: Si el equipo interfiere con algún receptor de ondas de radio, localice el equipo tan lejos como sea posible del receptor de radio.
- 5. Interferencia eléctrica por fenómenos naturales tales como rayos:

Cuando caen rayos cerca de la zona donde el equipo se encuentra instalado, se puede inducir voltajes excesivos en el equipo o sistema. En tal caso, desconecte el cable de alimentación de corriente alterna del equipo y opere el mismo a partir de la energía provista por su barería, u utilice una fuente de energía ininterrumpida.

GRIENSU S.A. MARIA C. GESTOSO APODERADA

SUGIUF TECNICO

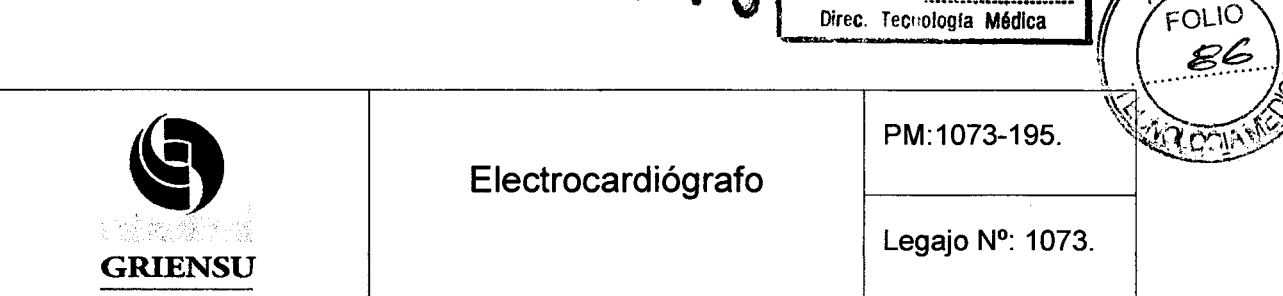

REFOLIADO Nº

6. Use con otros equipos:

Cuando el equipo se encuentre adyacente o fijo a otros equipos, entre ambos puede inducirse interferencia electromagnética. Antes de usar ambos a la vez, verifique que efectivamente entre ellos no existe interferencia al momento de estar en funcionamiento.

7. Uso de accesorios, transductores o cables no especificados por el fabricante:

Cuando un accesorio, transductor o cable no especificador por el fabricante, es conectado al equipo, este puede provocar que aumenten sus emisiones electromagnéticas o su inmunidad a fuentes emisoras de ondas electromagnéticas. El equipo con la configuración establecida por el fabricante, cumple con los requerimientos establecidos por la norma lEC 60601-1-2. Utilice el equipo solo con la configuración indicada por el fabricante.

8. Uso de una configuración no especificada por el fabricante:

Cuando el equipo o sistema es utilizado con una configuración diferente de la testeada para inmunidad a la ondas electromagnéticas, puede incrementar las emisiones de este tipo de radiación, así como disminuir su inmunidad a las mimas. Utilice el equipo solo con la configuración indicada por el fabricante.

9. Mediciones realizadas con sensibilidad excesiva:

El equipo está diseñado para realizar mediciones de señales bio-eléctricas con una sensibilidad pre establecida por el fabricante. Si el equipo es utilizado con una sensibilidad elevada, pueden aparecer artefactos inducidos por interferencias electromagnéticas conllevando a malos diagnósticos o perdida de información útil para tal fin. Cuando aparecen artefactos inesperados, revise las condiciones electromagnéticas del entorno del equipo y elimine o remueva las fuentes emisoras de tales interferencias.

 $M.A$ 

## 3.7 Rotura del envase e indicación de los métodos adecuados de re esterilización *No Corresponde* (El producto no viene esterilizado y tampoco se esteriliza para su

uso).

MARIA C. GESTOSO APODERADA

GRIENSU S.A.  $\mathcal{A} \mathcal{L} \mathcal{V} / \mathcal{L} \rightarrow 16$ 4613 SB TF(

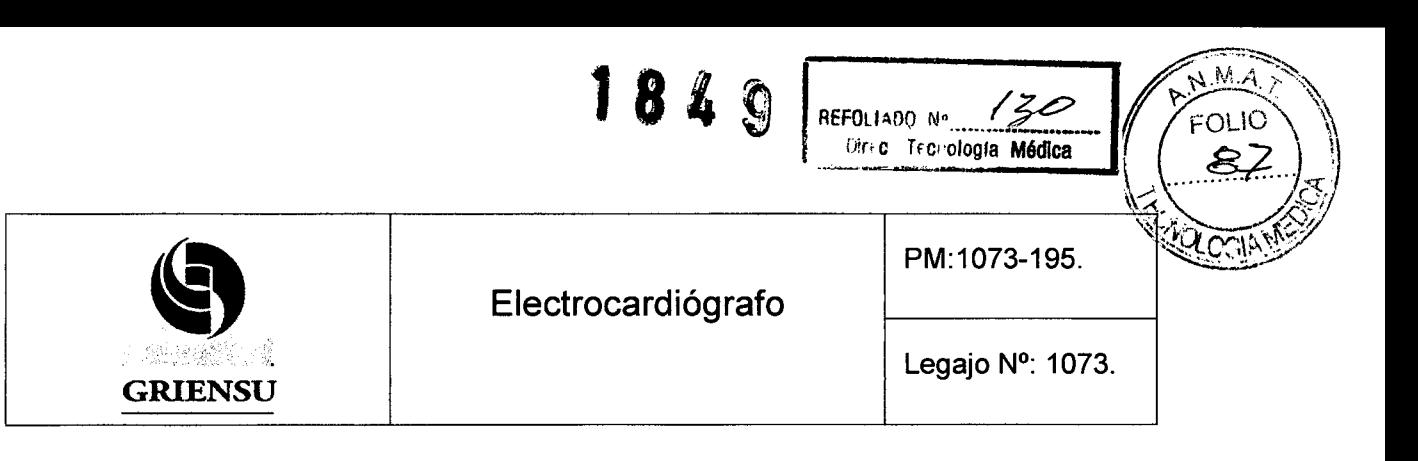

#### 3.8 Limpieza, desinfección, acondicionamiento y método de esterilización

#### Limpieza y desinfección del equipo

Limpie la superficie del electrocardiógrafo con un paño suave humedecido con agua, una solución neutra o alcohol (76.9 a 81.4 %Vol) y escurra el mismo fuera del equipo.

Use un paño seco cuando limpie el conector del electrocardiógrafo, la caja de conexión del cable paciente o el panel de operaciones. De otra forma el agua puede ingresar el equipo y causar su mal funcionamiento.

Limpie la pantalla usando un paño limpio y seco o apenas humedecido con una solución neutra y escúrralo fuera del equipo.

Para desinfectar la superficie externa del equipo, emplee un paño apenas humedecido con alguno de los desinfectantes abajo listados. Emplee las concentraciones recomendadas.

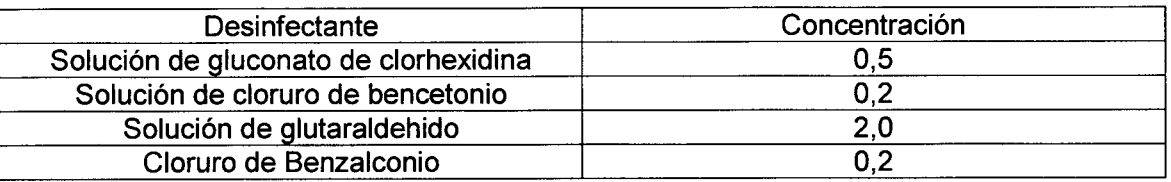

#### Limpieza del cabezal de impresión térmica

Para proteger el cabezal de impresión térmica de la abrasión o el daño y asegurar su óptimo funcionamiento y larga vida de servicio, limpie la superficie del cabezal con un lápiz de limpieza provisto cada 10 rollos completos de papel de registro.

#### Limpieza y desinfección del paciente

Limpie el cable paciente utilizando un paño apenas humedecido con agua o solución neutra y seque el mismo con un paño seco y limpio. Asegúrese de que el cable paciente este completamente seco antes de usarlo nuevamente.

Si luego de emplear el equipo, el cable paciente tiene restos de crema CardioCream y se dejan los conectores de mismo mojados con la crema, puede que los registros de ECG

GRIENSU S.A. MARIA C. GESTOSO APODERADA

17ugiuf TECNICO

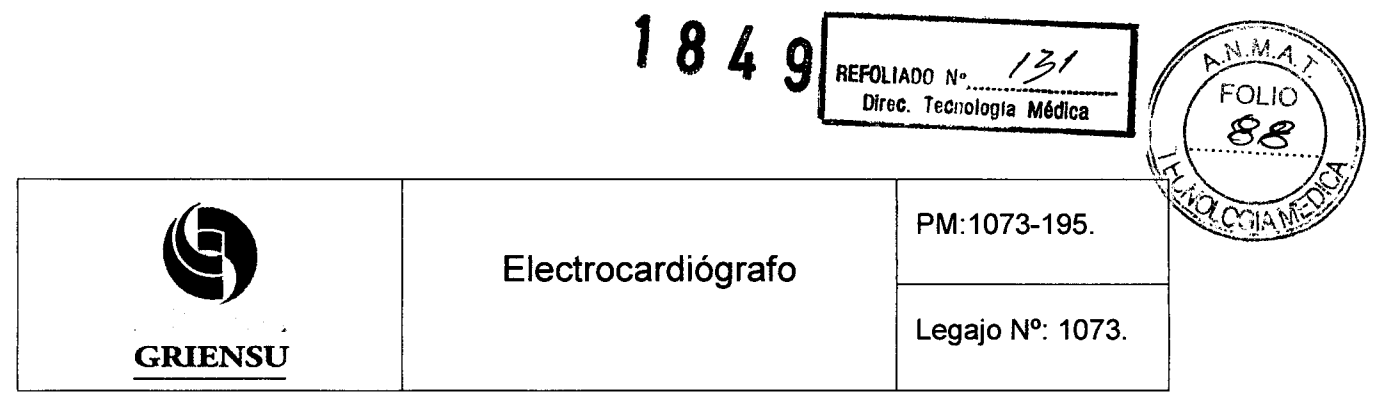

sean de mala calidad debido a que la impedancia del electrodo en contacto con la piel se ve incrementada.

Para desinfectar el cable paciente, puede utilizar los solventes indicados para limpieza de la superficie del equipo indicados en la tabla respectiva y en las concentraciones recomendados.

#### Limpieza y desinfección de los electrodos

Limpie los electrodos usando una gasa apenas humedecida con agua tibia (35 °C) o una solución neutra, o algodón humedecido con alcohol. Asegúrese de que el electrodo está completamente seco antes de utilizarlo nuevamente.

Si el electrodo luego de ser utilizado queda manchado con crema CardioCream, asegúrese de limpiarlo adecuadamente antes de reutilizarlo, porque podría alterar los registros de EEG adquiridos en la próxima sesión de uso del equipo.

Para desinfectar los electrodos puede utilizar un paño apenas humedecido con alguno de los desinfectantes listados a continuación. Use las concentraciones recomendadas.

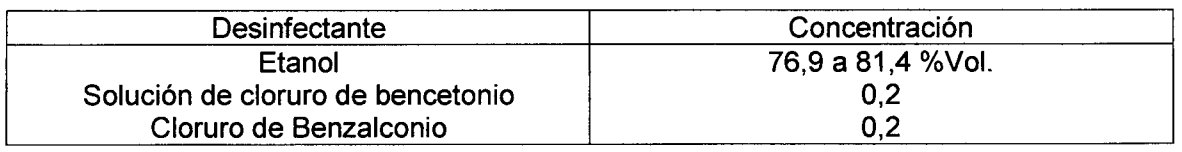

#### 3.9 Tratamiento y procedimiento adicional antes de utilizar el Producto Médico

#### Cuidados a tener en cuenta antes de utilizar el equipo

Chequee que el instrumento esté en condiciones operables verificando las recomendaciones de limpieza y desinfección, y las conexiones eléctricas en general.

Corrobore que el equipo esta adecuadamente puesto a tierra.

Controle que todos los cables, tanto de cable paciente como de alimentación de corriente alterna en el caso que fuera utilizado, estén debidamente conectados.

MARIA C. GESTOSO APODERADA

 $\Rightarrow$ GRIENSU S.A.  $\left(\frac{1}{1-\epsilon}\right)^{1/2}$ **SUGIUB** 4613 ORTECNICO

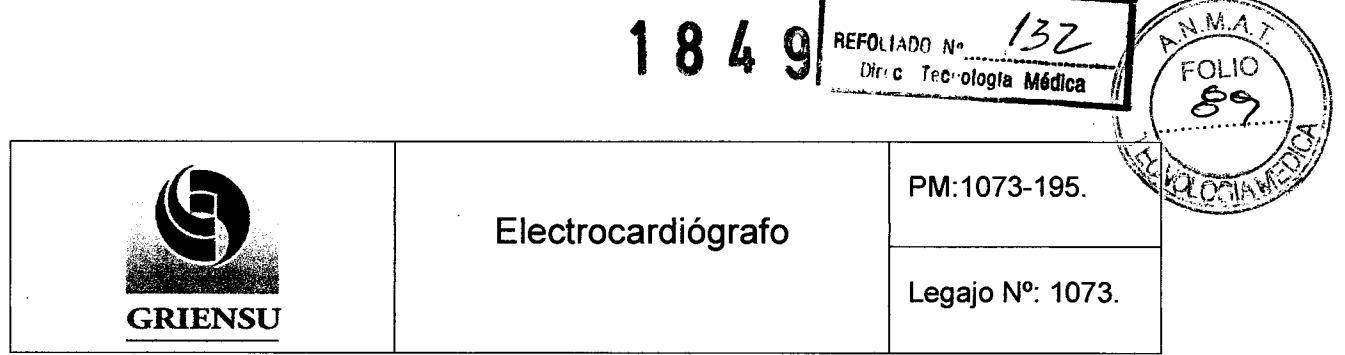

Preste especial atención cuando exista la posibilidad de que el equipo funcione en paralelo con otros equipos médicos y no médicos para evitar problemas de interferencia y accidentes eléctricos o mal funcionamiento de los mismos.

Todo el circuito para conexión directa con el paciente debe ser doblemente controlado.

Verifique que el nivel de carga de la batería es el adecuado y que las condiciones de operatividad de la misma sean correctas.

#### Montaje del electrocardiógrafo en el carro KD-104E (Opcional)

- Cuando se monte el electrocardiógrafo en el e carro opcional KD-104E, usar los tornillos ECG-1250 (opcionales, consulte al fabricante por su adquisición).
- Asegurar el electrocardiógrafo con dos set de tornillos de 5,5 mm usando un destornillador hexagonal de esa medida.
- Agregar a los tornillos, arandelas planas y más gruesas, tal como se muestra en la Figura 3.9.1.

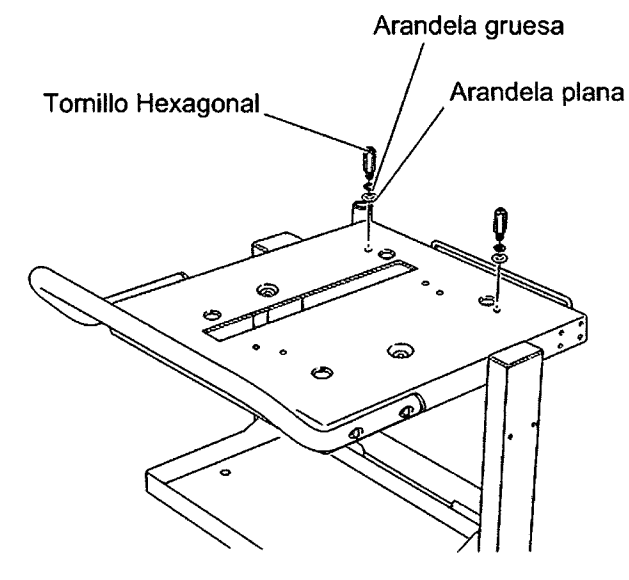

Figura 3.9.1 - Conexionado del Cable de alimentación.

GRIENSU S.A. MARIA C. GESTOSO APODERADA

4613 OR TECNICO

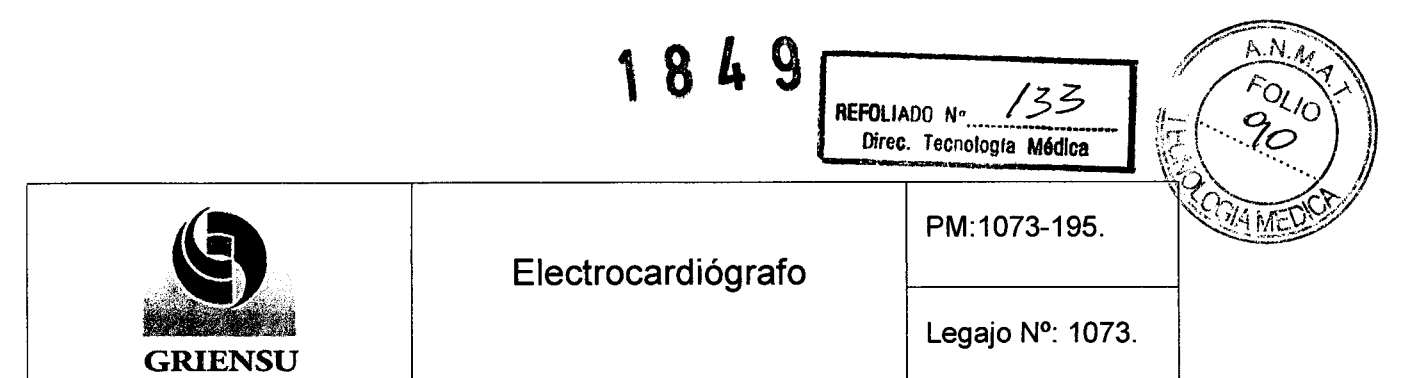

3.10 Naturaleza, tipo, intensidad y distribución de la radiación con fines médicos *No Corresponde* (El equipo no emite radiaciones con fines médicos).

#### 3.11 Precauciones en caso de cambio de funcionamiento

Pueden existir diferentes fuentes de ruido que provocan alteración en la forma de onda de la señal:

Interferencia de una fuente de Corriente Alterna: Aparece en el ECG como múltiples sobre picos superpuestos en la señal de ECG. Esta puede aparecer en conjunción con la señal de electromiografía.

Causas:

- Puntas de conectores de electrodos corroídos o sucios.
- Perdida de conexión con electrodos.
- Contacto del paciente o técnico, con uno de los electrodos cuando se esta adquiriendo el registro.
- Paciente en contacto con alguna parte metálica de la cama o camilla de examinación.
- Puta de conector de electrodo, o cable de alimentación o cable paciente dañado.
- Dispositivos eléctricos en las inmediaciones del lugar, fuentes de iluminación alternas, espiras o bobinas ocultas en paredes o piso.
- Puesta a tierra insuficiente en el servicio.

#### Interferencia electromiográfica (EMG)

Aparece en el ECG como ruido aleatorio, picos de voltaje irregulares superpuestos en el trazado. Esta puede ocurrir en simultaneo con las fuentes de corriente alterna.

Causas:

El paciente no está relajado, está tenso, nervioso o aprehensivo.

- El paciente está enfermo o con escalofríos.
- El paciente tiene un desorden neurológico o muscular (Por ejemplo, Enfermedad de Parkinson).

MARIA C. GESTOSO APODERADA

GRIENSU S.A.  $\sqrt{M_{\text{avg}}}$  20 GlORA ECNICO

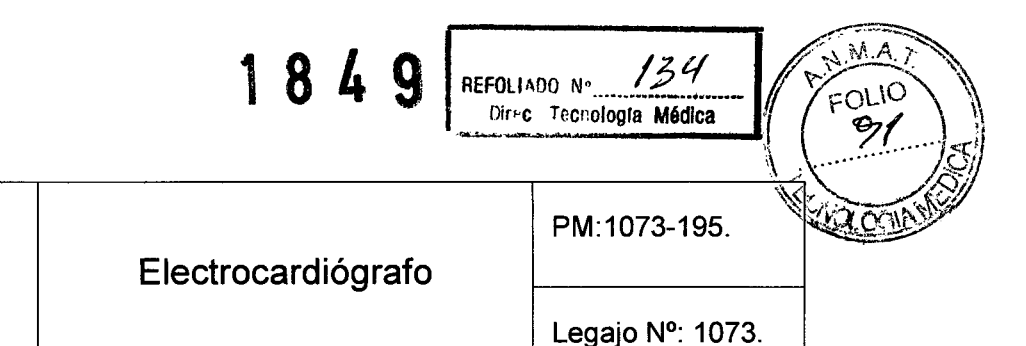

Camilla de examinación o cama es muy angosta para soportar cómodamente las piernas del paciente.

#### Línea de base variable:

GRIENSU

Causas:

- Electrodos sucios o corroídos.
- Electrodos perdidos o electrodos posicionados en un área ósea.
- Cantidad de Cardiocream insuficiente o seca colocada sobre el área de registro.
- Piel grasosa o lociones de cuerpo o crema aplicadas a la piel.
- Ascenso o descenso del pecho durante la respiración normal o forzada. Recomendaciones:
- Limpie la piel con alcohol o con acetona si fuera necesario.
- Reposicione los electrodos.
- Controle las conexiones de electrodos.
- Trate de que el paciente esté relajado completamente.

#### Impresión anormal:

Durante la adquisición del ECG, la pérdida de contacto o contacto pobre de los electrodos con la piel puede causar saturación en la forma de onda de la señal, interferencia de corriente alterna excesiva, etc. En este caso, el electrocardiógrafo detiene la impresión para proteger al cabezal térmico.

Recomendación:

Controle la conexión de los electrodos.

#### Otras fuentes de interferencia:

Cuando un equipo de electrocirugía es empleado en simultáneo con el electrocardiógrafo, por ejemplo un electrobisturí, el ruido generado por el electrobisturí puede superponerse con la forma de onda del ECG. Algunas de las fuentes de ruido más comunes son las siguientes:

TECNICO

- Ruido generado por una unidad de electrocirugía.
- Ruido proveniente de una fughte de corriente alterna.

GRIENSU S.A.  $\frac{1}{21}$   $\frac{21}{21}$ MARIA C. GESTOSO APODERADA

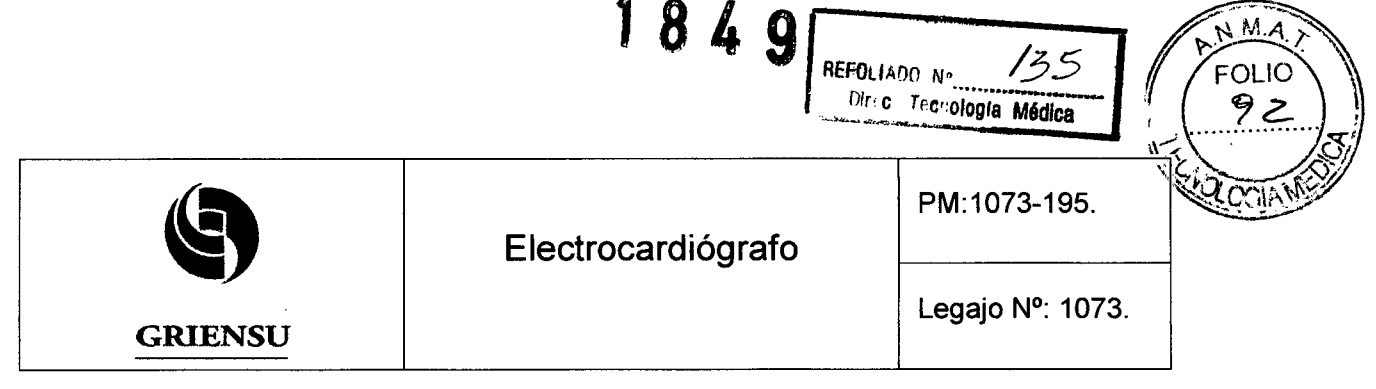

Espigas de ruido causadas por cargas electrostáticas. En el ECG se pueden  $\blacksquare$ interpretar las espigas de ruido como picos de QRS, o pulsos de un marcapaso.

Cuando existen problemas, puede dirigirse rápidamente a la tabla indicada a continuación. Si existe algún daño o el electrocardiógrafo es sospechado de ser defectuoso como resultado de un chequeo, apague el equipo, etiquételo adecuadamente como "Fuera de Servicio", y contacte al fabricante para su reparación.

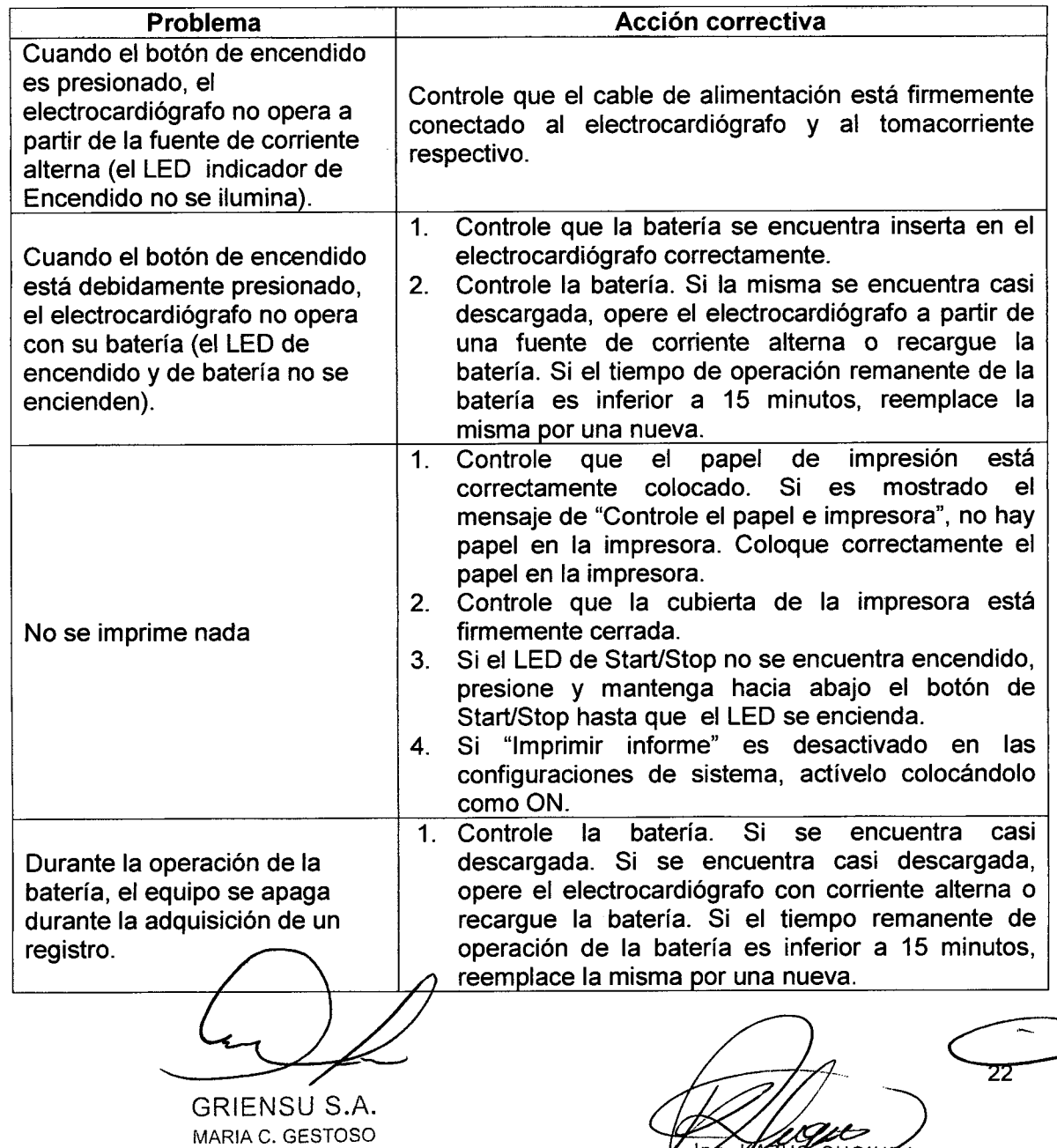

M.M. 4618

APODERADA

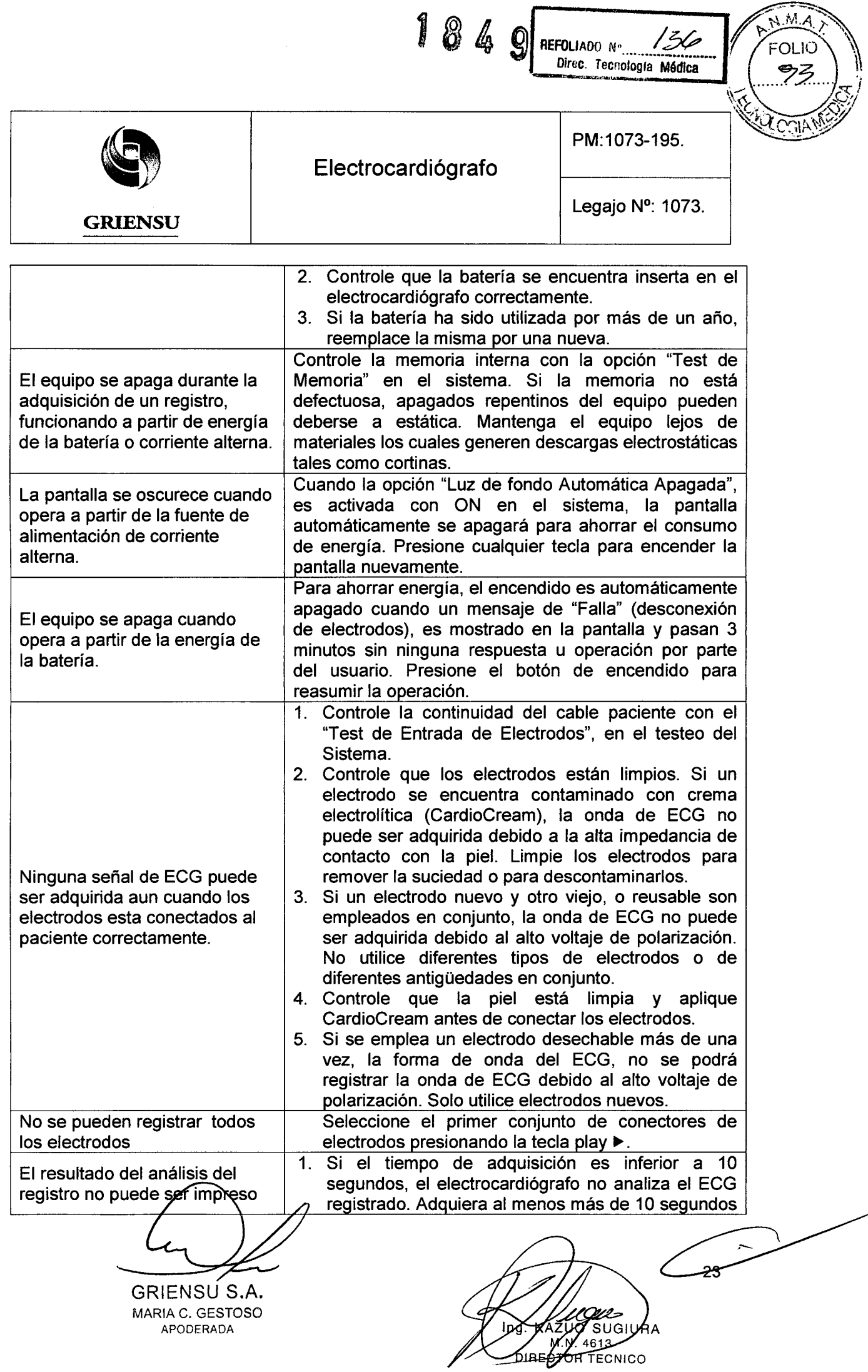

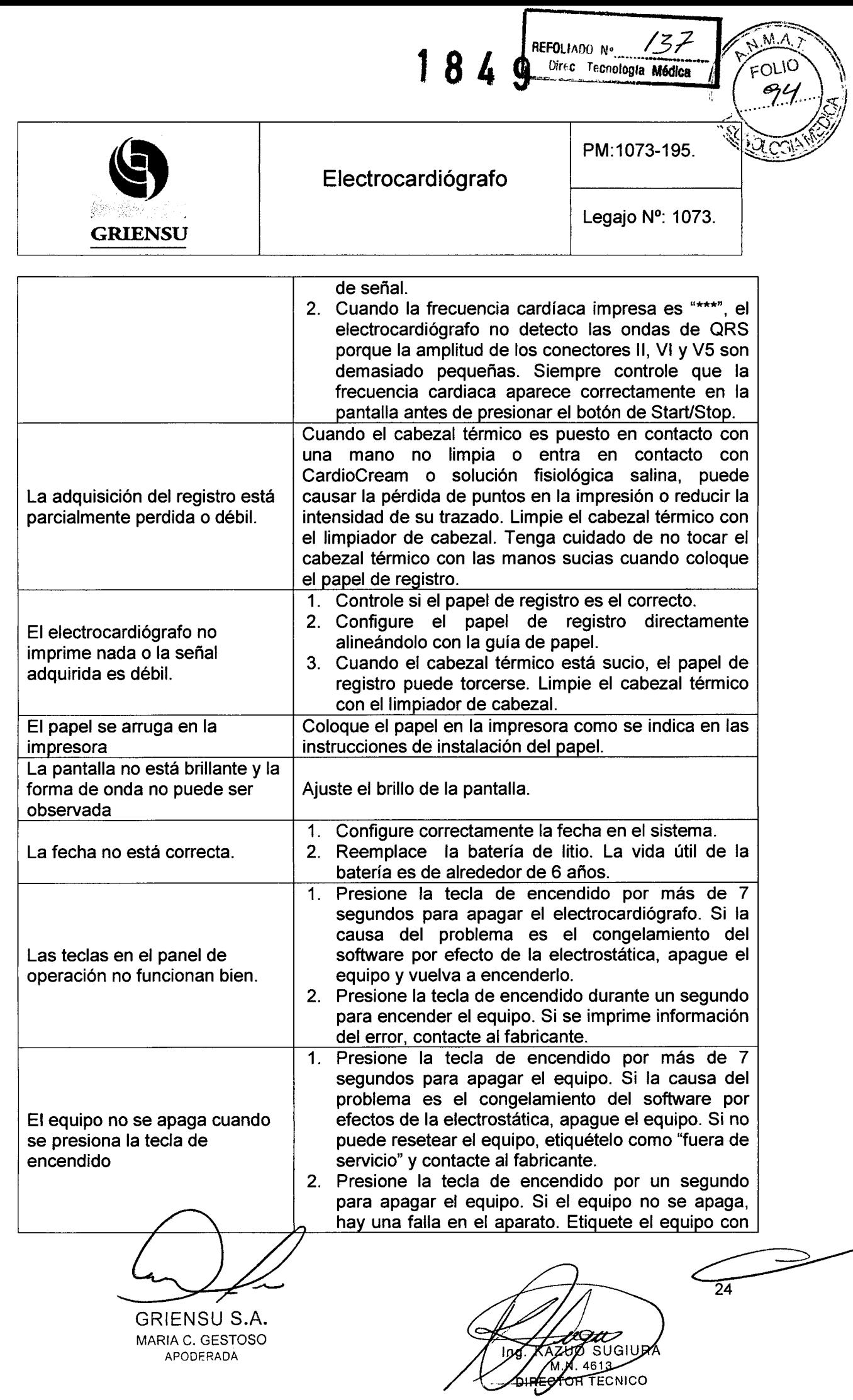

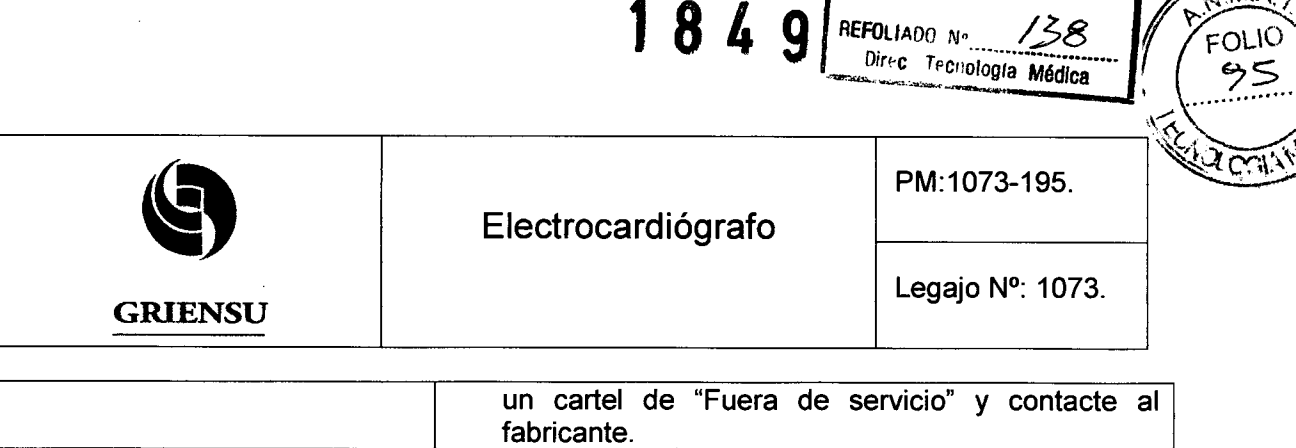

Mensajes de Error mostrados en Pantalla y posibles acciones:

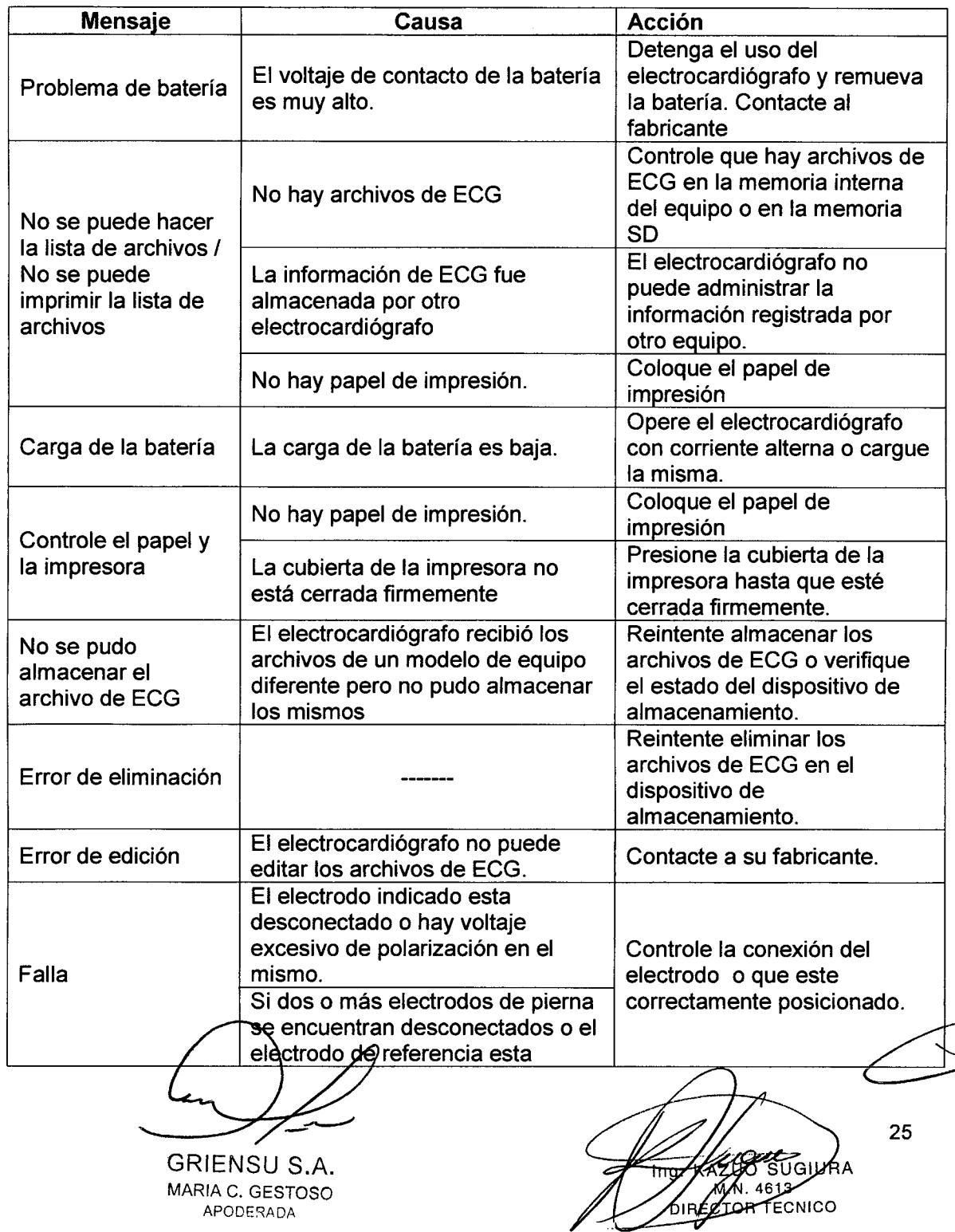

MARIA C. GESTOSO APODERADA

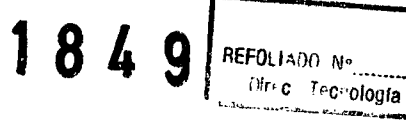

 $139$ Direct Techología Médica

FOLIO  $-96$ **ACTIV** 

ANMA

Electrocardiógrafo PM:1073-195.<br>Electrocardiógrafo Legajo Nº: 10 **Electrocardiógrafo**

**GRIENSU**

Legajo N°: 1073.

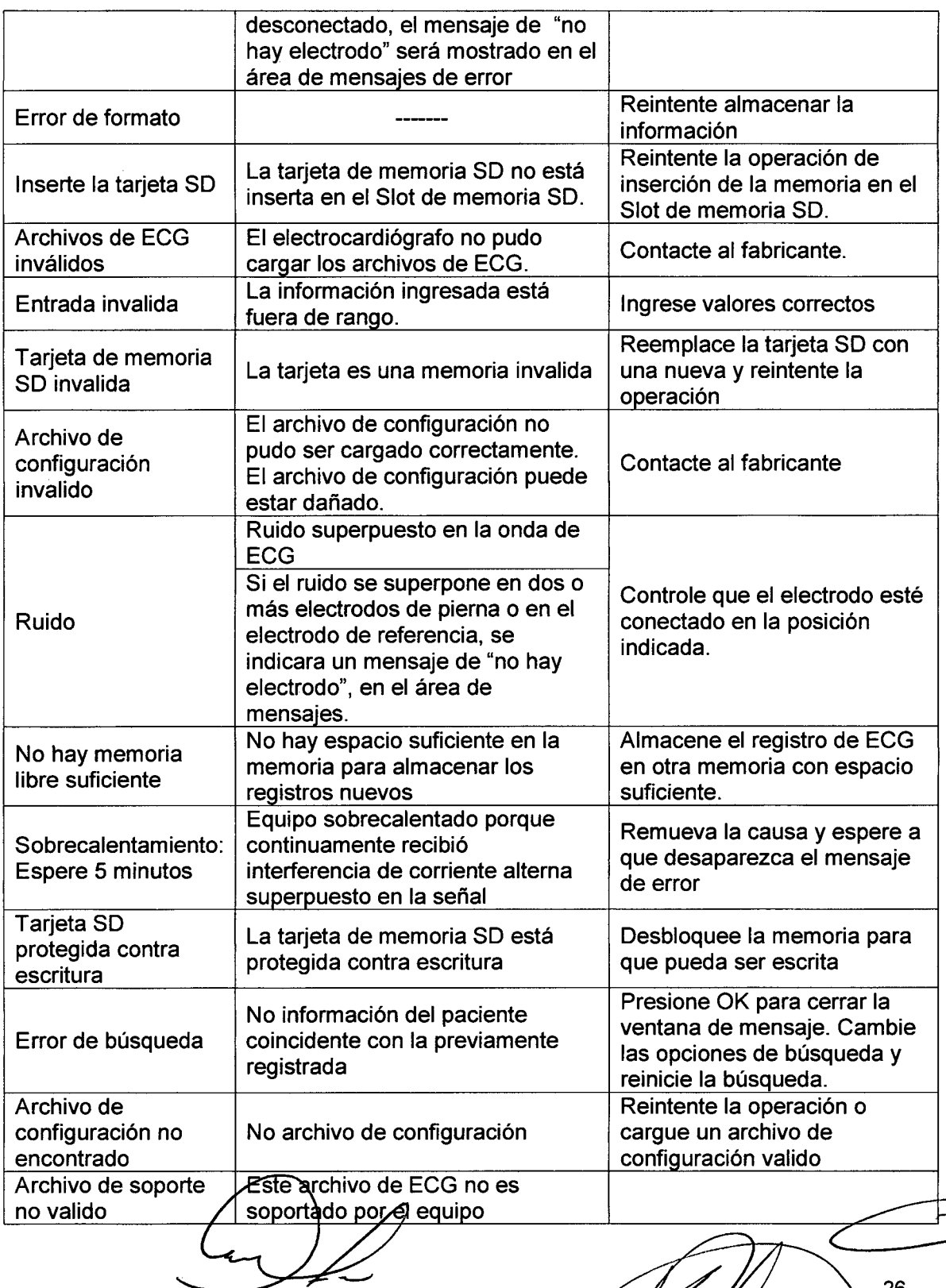

GRIENSU S.A. MARIA c. GESTOSO APODERADA

ለ2ኒ **SUGIURA** Tng M.M. 4613

26

 $\Rightarrow$ 

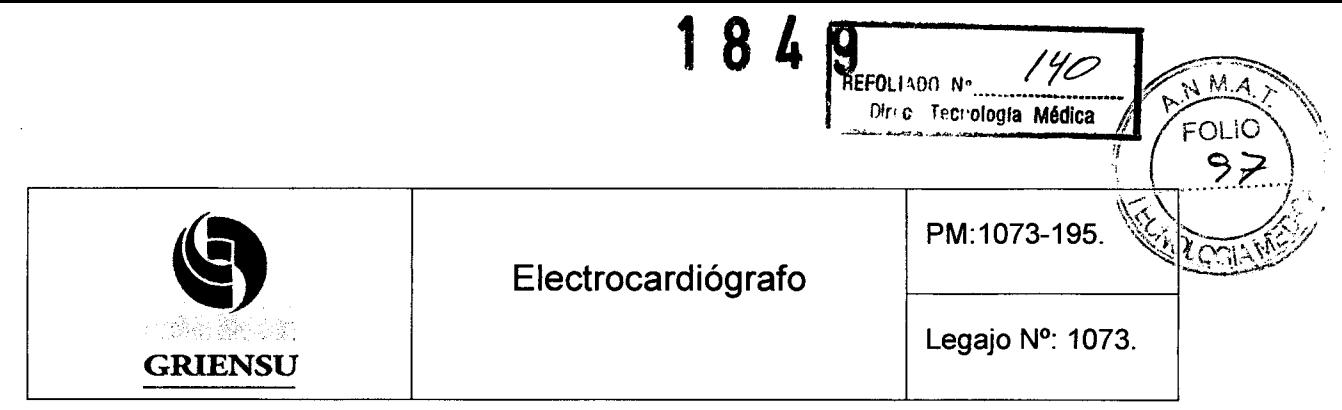

El electrocardiógrafo continuamente chequea el estado de conexión de los electrodos. Cuando uno de los electrodos se desconecta, o existe un voltaje de polarización muy alto, se muestra un mensaje de error en pantalla. Estas son las acciones a seguir según los mensajes de error indicados en pantalla:

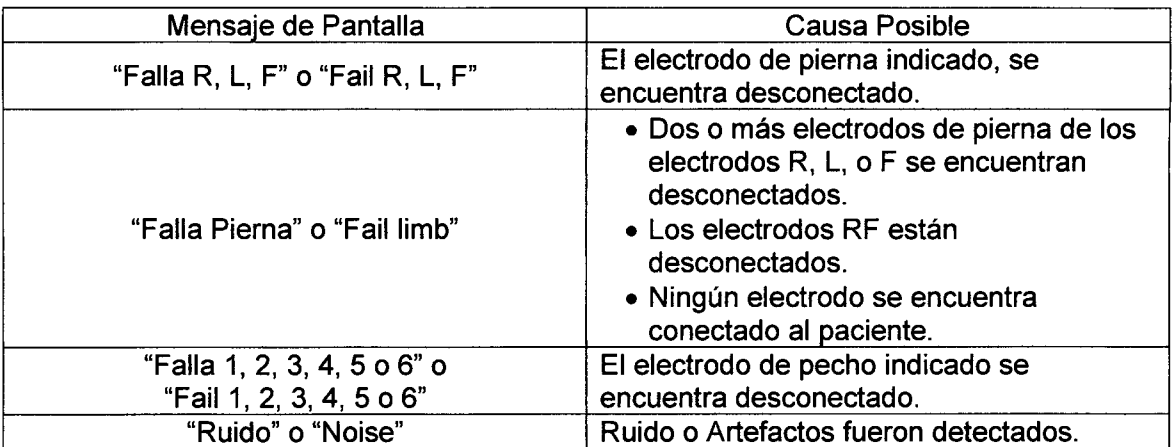

#### Aclaraciones

Si un electrodo de pierna es desconectado, y en simultáneo se produce una desconexión de electrodo de pecho, esta última no será informada en pantalla. Controle que dichos electrodos se encuentren conectados luego de remover la causa del mensaje de error del electrodo de pierna.

Las ondas de ECG pueden ser mostradas en pantalla y grabadas en registro, siempre y cuando el mensaje de error de "alta polarización de voltaje" es corregido. Si se inicia la adquisición de los registros sin corregir este error, el análisis de los mismos puede ser incorrecto y las ondas de ECG no podrán ser almacenadas. Remueva la causa del error antes de empezar la adquisición.

Cuando los electrodos se encuentran desconectados de sus respectivos cables guía, se muestra en pantalla una línea base.

Cuando se utilice el electrocardiógrafo con un equipo de electrocirugía, pueden aparecer artefactos superpuestos con la señal de ECG.

GRIENSU S.A. MARIA C. GESTOSO APODERADA

าวัดแม 4613 Ε άτό ητε επίσο

27

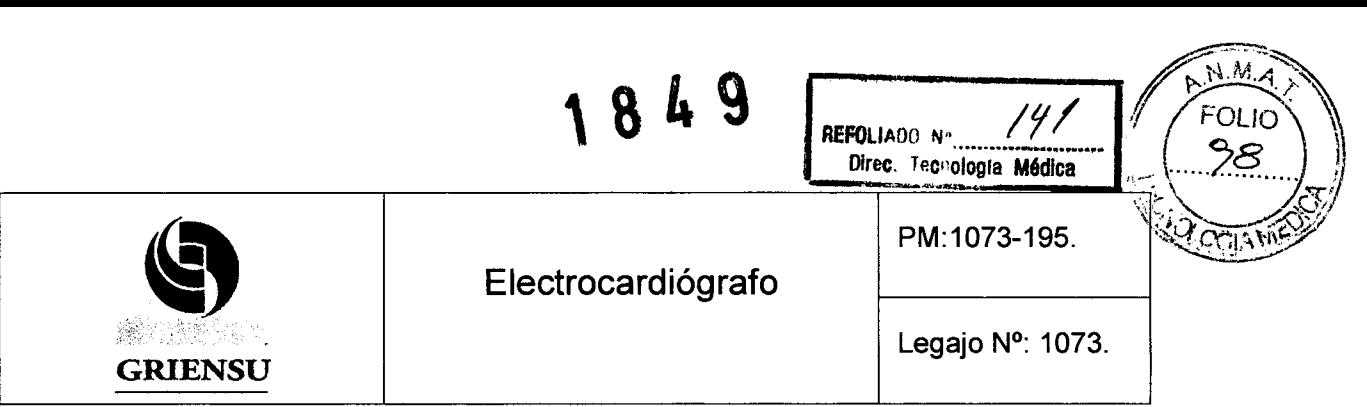

#### 3.12 Precauciones

- Ingresar la información del paciente correctamente. De otra forma la información del mismo puede mezclarse con la de otros pacientes.
- La cortadora de papel de la impresora es filosa. Cuando se coloque el papel de registro, se debe tener cuidado de no cortarse los dedos. Colocar el papel de registro especificado por el Fabricante .
- No utilizar la señal de ECG del electrocardiógrafo para sincronizar un desfibrilador. Existe un retardo temporal entre la señal de entrada y la señal de salida. Cuando se utilice la señal de salida del electrocardiógrafo para la sincronización de otro instrumento, siempre tener en consideración este retardo de tiempo.
- Siempre mantener la batería conectada, inclusive cuando esté conectado a corriente alterna.

#### Precauciones sobre la interpretación de los registros:

- El equipo realiza una interpretación automática de la señal de ECG adquirida y puede no reflejar la verdadera y total condición del paciente .
- El médico debe realizar un análisis global, teniendo para ello en cuenta los resultados del análisis del registro, los hallazgos clínicos, y otros resultados del examen del paciente. Luego del juicio global de los resultados por parte del médico, los resultados deben ser escritos y firmados por el mismo.
- Tener cuidado con el análisis de las ondas de ECG registradas por el equipo, debido a que el filtro de EMG puede causar distorsión de las ondas P y QRS dependiendo de la forma de sus ondas.

#### Precauciones de mantenimiento:

• Antes del mantenimiento, limpieza o desinfección del electrocardiógrafo, apagar el equipo y desconectar el cable de alimentación de corriente alterna. No respetar esta advertencia puede provocar un golpe eléctrico y un mal funcionamiento del

electrocardizgrafo.

MARIA C. GESTOSO APODERADA

GRIENSUS.A. 28 inanin 4613 RECTOR TECNICO

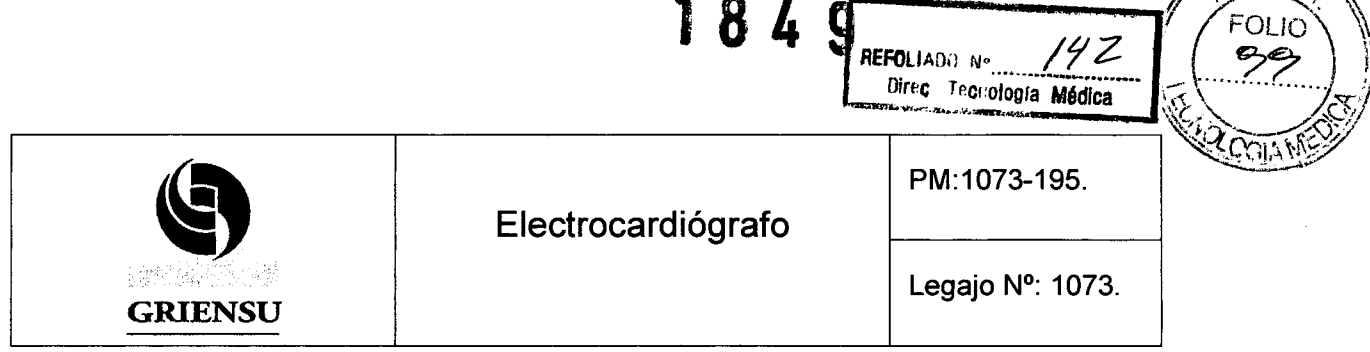

Precauciones en la colocación del papel de registro:

- Solventes orgánicos o plásticos pueden colorear la superficie blanca del papel de registro o causar que el mismo pierda las impresiones hechas .
- Cuando se pegue el papel de registro, usar pasta a base de almidón, PVA, goma árabe, pasta sintética CMC o adhesivo para papel.
- No aplicar altas presiones en el papel de registro. Rayar o raspar su superficie con un objeto duro puede decolorarlo.
- Limpiar la punta térmica de impresión con el producto específico para su limpieza cada 100 metros de impresión. Una punta térmica de impresión degrada la calidad de las impresiones .
- No utilizar papel de registro contaminado con crema electrolítica para ECG (CardioCream) porque puede borronear el papel y en la punta térmica de impresión puede provocar pérdida de puntos. Si la punta de impresión térmica se mancha, Iímpiela con el lápiz para limpieza de cabezal térmico de impresión .
- Seguir el procedimiento para instalar el papel de registro. De otra forma, el papel de registro puede alimentarse inadecuadamente y obstruir el motor de alimentación de papel.
- No cambiar el papel de registro inmediatamente después de su uso, porque la punta o cabezal de impresión térmico se encuentra incandescente.

#### Precauciones para la limpieza y desinfección del electrocardiógrafo:

- No usar líquidos volátiles tales como thinner o bencina, porque pueden causar el derretimiento o deformación del material.
- Luego de limpiar el equipo, asegurarse de que está completamente seco antes de volver a usar.
- Nunca esterilizar el equipo, porque los materiales que lo componen pueden deformarse, romperse o decolorarse.
- No usar ácidos, detergentes alcalinos, alcohol o cualquier otro tipo de limpiadores a base  $d^2$  etanol  $\alpha$  isopropilo.

 $\overline{\mathcal{L}}$ 

GRIENSU S.A. MARIA C. GESTOSO APODERADA

∩്റ

29

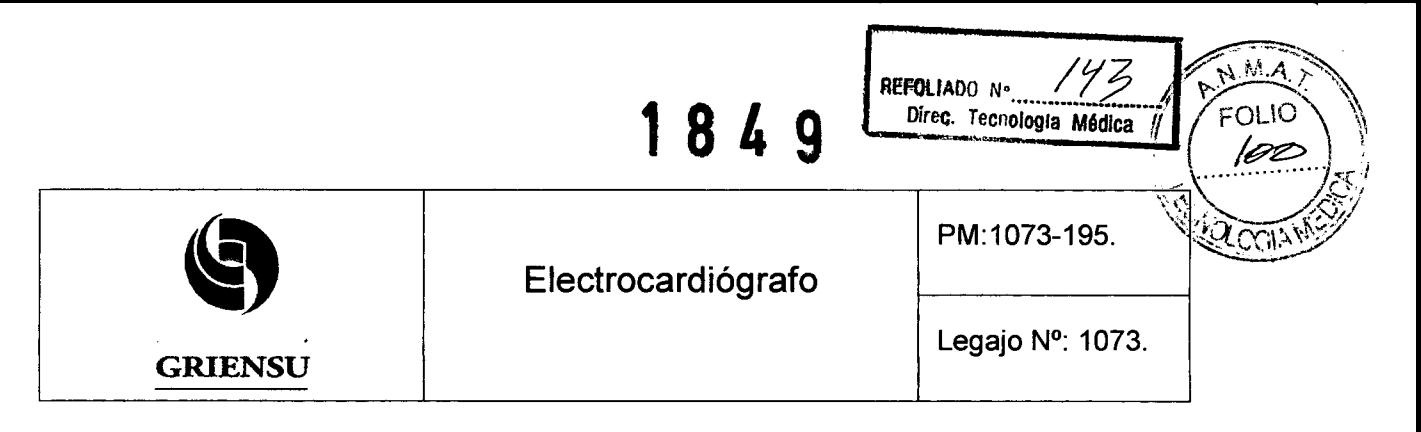

3.13 Medicamentos que el Producto Médico está destinado a administrar

*No Corresponde* (el equipo no está destinado a suministrar medicamentos)

#### 3.14 Precauciones en la eliminación del Producto Médico

Se debe dar adecuada eliminación al equipo médico, teniendo especial cuidado con su batería, compuesta de Niquel Metal hidruro. En el caso de eliminar solamente la batería, debe asegurarse de que el servicio encargado de la recolección de los residuos dé el tratamiento que corresponde a este tipo de residuos. En algunos países este tipo de equipos y sus baterías no pueden ser desechados junto con los residuos comunes.

#### 3.15 Medicamentos incluidos en el Producto Médico

*No Corresponde* (el equipo no suministra ningún tipo de medicamentos)

#### 3.16 Grado de precisión atribuido a los Productos Médicos de medición

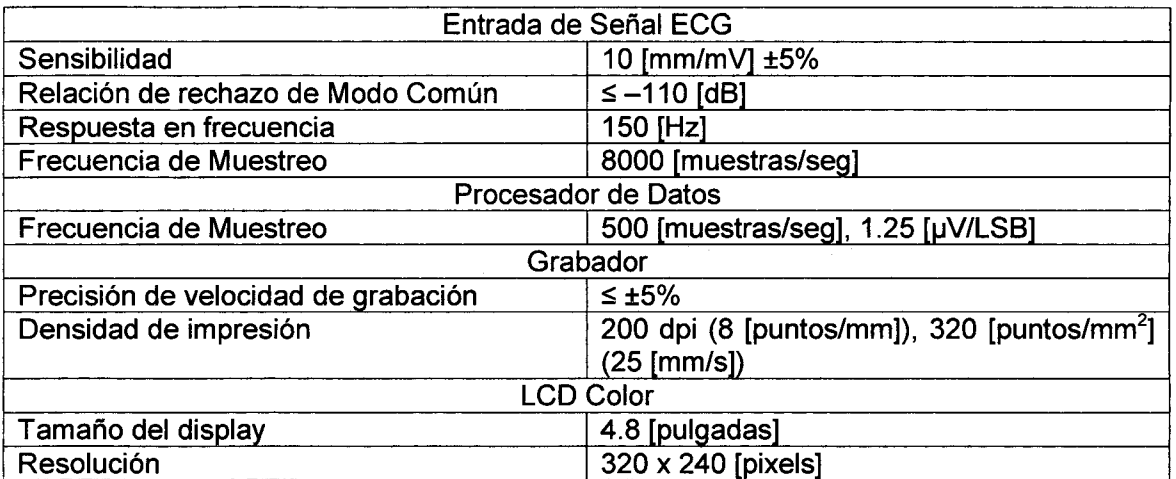

GRIENSU S.A. MARIA C. GESTOSO APODERADA

30